# Oracle® Fail Safe

Error Messages
Release 3.4.1 for Windows
E11083-01

November 2007

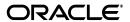

Oracle Fail Safe Error Messages, Release 3.4.1 for Windows

E11083-01

Copyright © 1999, 2007, Oracle. All rights reserved.

Primary Author: Ashmita Bose

Contributing Author: Brintha Bennet

Contributor: Paul Mead, Janelle Simmons

The Programs (which include both the software and documentation) contain proprietary information; they are provided under a license agreement containing restrictions on use and disclosure and are also protected by copyright, patent, and other intellectual and industrial property laws. Reverse engineering, disassembly, or decompilation of the Programs, except to the extent required to obtain interoperability with other independently created software or as specified by law, is prohibited.

The information contained in this document is subject to change without notice. If you find any problems in the documentation, please report them to us in writing. This document is not warranted to be error-free. Except as may be expressly permitted in your license agreement for these Programs, no part of these Programs may be reproduced or transmitted in any form or by any means, electronic or mechanical, for any purpose.

If the Programs are delivered to the United States Government or anyone licensing or using the Programs on behalf of the United States Government, the following notice is applicable:

U.S. GOVERNMENT RIGHTS Programs, software, databases, and related documentation and technical data delivered to U.S. Government customers are "commercial computer software" or "commercial technical data" pursuant to the applicable Federal Acquisition Regulation and agency-specific supplemental regulations. As such, use, duplication, disclosure, modification, and adaptation of the Programs, including documentation and technical data, shall be subject to the licensing restrictions set forth in the applicable Oracle license agreement, and, to the extent applicable, the additional rights set forth in FAR 52.227-19, Commercial Computer Software--Restricted Rights (June 1987). Oracle USA, Inc., 500 Oracle Parkway, Redwood City, CA 94065.

The Programs are not intended for use in any nuclear, aviation, mass transit, medical, or other inherently dangerous applications. It shall be the licensee's responsibility to take all appropriate fail-safe, backup, redundancy and other measures to ensure the safe use of such applications if the Programs are used for such purposes, and we disclaim liability for any damages caused by such use of the Programs.

Oracle, JD Edwards, PeopleSoft, and Siebel are registered trademarks of Oracle Corporation and/or its affiliates. Other names may be trademarks of their respective owners.

The Programs may provide links to Web sites and access to content, products, and services from third parties. Oracle is not responsible for the availability of, or any content provided on, third-party Web sites. You bear all risks associated with the use of such content. If you choose to purchase any products or services from a third party, the relationship is directly between you and the third party. Oracle is not responsible for: (a) the quality of third-party products or services; or (b) fulfilling any of the terms of the agreement with the third party, including delivery of products or services and warranty obligations related to purchased products or services. Oracle is not responsible for any loss or damage of any sort that you may incur from dealing with any third party.

# Contents

| Pr | eface                   |                                         | V          |
|----|-------------------------|-----------------------------------------|------------|
|    | Audie                   | nce                                     | . <b>v</b> |
|    | nentation Accessibility | . v                                     |            |
|    | Related                 | d Documents                             | . vi       |
|    | Conve                   | ntions                                  | . vi       |
| 1  | Using                   | y Messages                              |            |
|    | 1.1                     | Oracle Services for MSCS Error Messages | 1-1        |
|    | 1.2                     | Variable Text                           |            |
|    | 1.3                     | Accuracy of Messages                    | 1-2        |
|    | 1.4                     | Calling Customer Support                | 1-2        |
|    | 1.5                     | Trace Files and Alert Files             | 1-2        |
| 2  | Error                   | and Status Messages                     |            |
|    | 2.1                     | FS-10000 to FS-10049                    | 2-1        |
|    | 2.2                     | FS-10050 to FS-10099                    | 2-5        |
|    | 2.3                     | FS-10100 to FS-10149                    | 2-10       |
|    | 2.4                     | FS-10150 to FS-10199                    | 2-15       |
|    | 2.5                     | FS-10200 to FS-10249                    | 2-20       |
|    | 2.6                     | FS-10250 to FS-10299                    | 2-25       |
|    | 2.7                     | FS-10300 to FS-10349                    | 2-30       |
|    | 2.8                     | FS-10350 to FS-10399                    | 2-32       |
|    | 2.9                     | FS-10400 to FS-10449                    | 2-36       |
|    | 2.10                    | FS-10450 to FS-10499                    | 2-40       |
|    | 2.11                    | FS-10500 to FS-10549                    | 2-46       |
|    | 2.12                    | FS-10550 to FS-10599                    | 2-51       |
|    | 2.13                    | FS-10600 to FS-10649                    | 2-56       |
|    | 2.14                    | FS-10650 to FS-10699                    | 2-61       |
|    | 2.15                    | FS-10700 to FS-10749                    | 2-63       |
|    | 2.16                    | FS-10750 to FS-10799                    | 2-67       |
|    | 2.17                    | FS-10800 to FS-10849                    | 2-70       |
|    | 2.18                    | FS-10850 to FS-10899                    | 2-73       |
|    | 2.19                    | FS-10900 to FS-10949                    | 2-75       |
|    | 2.20                    | FS-10950 to FS-10999                    | 2-76       |
|    | 2.21                    | FS-11000 to FS-11049                    | 2-78       |

| 2.22 | FS-11050 to FS-11099 | 2-79 |
|------|----------------------|------|
| 2.23 | FS-11100 to FS-11199 | 2-81 |
| 2.24 | FS-11200 to FS-11299 | 2-83 |
| 2.25 | FS-11300 to FS-11399 | 2-85 |
| 2.26 | FS-11400 to FS-11499 | 2-89 |

# **Preface**

This manual lists messages returned by the Oracle Fail Safe server, Oracle Services for MSCS.

# **Audience**

This guide is intended for all Oracle Fail Safe users.

# **Documentation Accessibility**

Our goal is to make Oracle products, services, and supporting documentation accessible, with good usability, to the disabled community. To that end, our documentation includes features that make information available to users of assistive technology. This documentation is available in HTML format, and contains markup to facilitate access by the disabled community. Accessibility standards will continue to evolve over time, and Oracle is actively engaged with other market-leading technology vendors to address technical obstacles so that our documentation can be accessible to all of our customers. For more information, visit the Oracle Accessibility Program Web site at http://www.oracle.com/accessibility/.

#### **Accessibility of Code Examples in Documentation**

Screen readers may not always correctly read the code examples in this document. The conventions for writing code require that closing braces should appear on an otherwise empty line; however, some screen readers may not always read a line of text that consists solely of a bracket or brace.

#### Accessibility of Links to External Web Sites in Documentation

This documentation may contain links to Web sites of other companies or organizations that Oracle does not own or control. Oracle neither evaluates nor makes any representations regarding the accessibility of these Web sites.

# **TTY Access to Oracle Support Services**

Oracle provides dedicated Text Telephone (TTY) access to Oracle Support Services within the United States of America 24 hours a day, 7 days a week. For TTY support, call 800.446.2398. Outside the United States, call +1.407.458.2479.

# **Related Documents**

Refer to the following documentation for more information about Oracle Fail Safe:

- For information on using Oracle Fail Safe to configure resources for high availability, see the *Oracle Fail Safe Concepts and Administration Guide*.
- For information about updates to the software, access to online documentation, and other release-specific information, see the *Oracle Fail Safe Release Notes*.
- For installation, deinstallation, and upgrade instructions, see the Oracle Fail Safe Installation Guide.
- For online assistance, help topics are provided online. To access the online help topics, click Help on the menu bar in Oracle Fail Safe Manager.

Refer to the following documentation for information about related products:

- For more information about cluster systems, see the Microsoft Cluster Server (MSCS) documentation.
- For more information about ODBC, see the Oracle ODBC documentation. Also, see the Oracle ODBC online Help file, which provides information specific to the Oracle implementation of the ODBC driver. (For example, it describes how to set up failover support.)

For information about other related products, see the documentation for those products.

Printed documentation is available for sale in the Oracle Store at

http://oraclestore.oracle.com/

# **Conventions**

The following text conventions are used in this guide:

| Convention | Meaning                                                                                                    |
|------------|----------------------------------------------------------------------------------------------------|
| italic     | Italic type indicates book titles, emphasis, or placeholder variables for which you supply particular values.                          |
| monospace  | Monospace type indicates commands within a paragraph, URLs, code in examples, text that appears on the screen, or text that you enter. |

# **Using Messages**

This chapter gives you general information and helpful tips about error messages.

# 1.1 Oracle Services for MSCS Error Messages

Oracle Services for MSCS provides a centralized message facility. When you perform an action that results in an error, the system locates the message associated with the error and displays it. Messages display a message prefix, a unique error number, and message text. For example:

FS-10001 Failed to open cluster.

#### **Prefixes**

All messages are prefixed by text that indicates which program generated the message. For example, messages using the "FS" prefix are generated by the Oracle Services for MSCS software, which is the server for Oracle Fail Safe.

This guide documents only Oracle Services for MSCS messages. For other messages, such as those specific to Oracle Database (using the "ORA" prefix) or to other products, refer to the documentation for that product.

#### Message Text

The text of the message provides additional information about the error. It usually describes the condition that produced the message.

#### **System Reporting of Messages**

Messages are displayed interactively by Oracle Fail Safe Manager, and they are displayed in a trace file if you have tracing enabled.

# 1.2 Variable Text

To help you find and fix errors, object names, numbers, and character strings are embedded in some messages. These embedded variables are represented by %s, %u, 0x%X, or %d. %s represents a string, %u represents an unsigned number, 0x%X represents a hexadecimal number, and %d represents a decimal number.

For example, the message "FS-10014 Failed to move the group %s" might be displayed as follows:

FS-10014 Failed to move the group FS-GROUP.

# 1.3 Accuracy of Messages

The accuracy of the messages in this manual is our primary concern. Occasionally, an enhancement to a message is not incorporated into the software. Should you encounter a message generated on your system that differs from the message in this book, be assured the improved message text is usually presented in the Oracle Fail Safe *Release Notes* or is incorporated in the next release of the software.

# 1.4 Calling Customer Support

For information about contacting Oracle Support Services, see the Oracle Fail Safe Concepts and Administration Guide.

# 1.5 Trace Files and Alert Files

For information on trace files and alert files, see the Oracle Fail Safe Concepts and Administration Guide.

# **Error and Status Messages**

This chapter lists messages returned by the Oracle Fail Safe server, Oracle Services for MSCS. The messages are listed in ascending numerical order. For each message, the probable cause of the error and the recommended action to correct it are provided.

# 2.1 FS-10000 to FS-10049

#### FS-10001 Failed to open cluster

**Cause:** The cluster service is not running on the local system. **Action:** Start the cluster service on the local system as follows:

- 1. On the desktop, click Start, then Settings, then Control Panel.
- On the control panel, double-click Services.
- **3.** Select the cluster service you want to start, and click Start.

# FS-10002 Unable to create the TCL script used by Oracle Enterprise Manager to discover the cluster

Cause: The TCL script used by Oracle Enterprise Manager to discover the cluster cannot be created.

**Action:** Check the secondary error.

# FS-10003 Failed to add the TCL file %s to the configuration list

Cause: Cannot add the TCL file to the Nmiconf.lst file in the Oracle\_ *Home*\Network\Agent\Config directory.

**Action:** Check the secondary error.

# FS-10004 The resource %s does not identify an Oracle database

**Cause:** The resource name that you specified is not the resource name for an Oracle database.

**Action:** Make sure that you entered the Oracle database specification correctly.

#### FS-10005 Unable to add resource %s to group

**Cause:** Cannot add the specified resource to a group.

Action: Check the secondary error.

### FS-10006 Unable to open the resource %s

**Cause:** Cannot open the named cluster resource.

**Action:** Make sure that the resource name is entered correctly.

# FS-10007 Unable to open the local cluster

**Cause:** Either the cluster service is not running or the cluster software is not installed on the local system.

**Action:** Make sure that the cluster software is installed and that the cluster service is started.

# FS-10008 Unable to open the cluster node %s

Cause: Cannot open the specified node in the cluster.

**Action:** Make sure that the node name is entered correctly and that the node is in the cluster.

#### FS-10009 Failed to retrieve cluster information

Cause: Cannot retrieve the cluster information.

**Action:** Check the secondary error.

#### FS-10010 Failed to bring the group %s online

**Cause:** Cannot bring the specified group online.

**Action:** Check the secondary error.

### FS-10011 Failed to take the group %s offline

**Cause:** Cannot take the specified group offline.

**Action:** Check the secondary error.

# FS-10012 Failed to bring the cluster resource %s online. Check the Windows event log for messages

**Cause:** Cannot bring the specified cluster resource online.

**Action:** Check the Windows event log for messages and any secondary error messages.

#### FS-10013 Failed to take the cluster resource %s offline

**Cause:** Cannot take the specified cluster resource offline.

**Action:** Check the secondary error.

#### FS-10014 Failed to move the group %s

**Cause:** Cannot move the specified group.

**Action:** Check the secondary error.

#### FS-10015 Failed to enumerate the groups

**Cause:** Cannot retrieve the list of groups from the cluster software.

**Action:** Check the secondary error.

#### FS-10016 Failed to enumerate the cluster resources

**Cause:** Cannot retrieve the list of cluster resources from the cluster software.

**Action:** Check the secondary error.

# FS-10017 Failed to open group %s for enumeration

**Cause:** Cannot open the specified group for enumeration.

**Action:** Check the secondary error.

#### FS-10018 Failed to enumerate the cluster nodes

Cause: Cannot retrieve the list of cluster nodes from the cluster software.

**Action:** Check the secondary error.

# FS-10019 Failed to change the name of the group %s

**Cause:** Cannot set the specified group name to the new name.

**Action:** Check the secondary error.

#### FS-10020 Failed to change the resource name for resource %s

**Cause:** Cannot set the specified resource name to the new name.

**Action:** Check the secondary error.

#### FS-10021 Failed to register Oracle Services for MSCS

Cause: Cannot register the Oracle Services for MSCS remote procedure call (RPC) server.

Action: Report the problem (including information about your hardware and Windows operating system configuration) to your Oracle support representative.

#### FS-10022 Failed to start the Oracle Services for MSCS listener

Cause: Cannot start the remote procedure call (RPC) server listener for Oracle Services for MSCS management.

Action: Report the problem (including information about your hardware and Windows operating system configuration) to your Oracle support representative.

#### FS-10023 Failed to retrieve the name of one of the other nodes in the cluster

**Cause:** Cannot retrieve the name of one of the other nodes in the cluster.

**Action:** Make sure that there are at least two nodes in the cluster.

#### FS-10024 Failed to start Oracle Services for MSCS on node %s

Cause: Cannot start Oracle Services for MSCS on the specified node in the cluster.

**Action:** Check the secondary error.

#### FS-10025 Failed to bind to Oracle Services for MSCS on node %s

Cause: Cannot bind to the Oracle Services for MSCS remote procedure call (RPC) server on the specified node in the cluster.

**Action:** Check the secondary error.

### FS-10026 Failed to stop Oracle Services for MSCS on node %s

Cause: Cannot stop the Oracle Services for MSCS for the specified node in the

cluster.

**Action:** Check the secondary error.

#### FS-10027 The specified operation state is invalid

**Cause:** This is an internal software bug.

Action: Report the problem (including information about your hardware and Windows operating system configuration) to your Oracle support representative.

#### FS-10028 Failed to list the cluster disks

**Cause:** Unable to list the cluster disks. **Action:** Check the secondary error.

# FS-10029 Failed to move cluster disk %s to the group %s

**Cause:** Unable to move the specified cluster disk to the specified group.

**Action:** Check the secondary error.

# FS-10030 Failed to create group %s

**Cause:** Unable to create the specified group.

**Action:** Check the secondary error.

#### FS-10031 Failed to delete group %s

**Cause:** Unable to delete the specified group.

Action: Check the secondary error.

#### FS-10032 Failed to start the database %s

**Cause:** Unable to start the specified database.

**Action:** Check the secondary error.

#### FS-10033 The specified database instance %s does not exist

**Cause:** The database instance that you specified does not exist.

**Action:** Make sure that you specified the database instance correctly.

# FS-10034 Error while querying for disks used by database instance %s

Cause: Encountered an error while querying for disks used by the database

instance.

**Action:** Check the secondary error.

#### FS-10035 The database uses nonclustered disk for file %s

**Cause:** The database uses a nonclustered (nonshared) disk for the specified file.

**Action:** For a database to be configured for high availability, all database files must be stored on shared cluster disks. Move the database files to shared cluster disks.

# FS-10036 The resource uses disk %s, which is also used by cluster resource %s in another group

Cause: Unable to change the disk group because the disk is also used by another cluster resource in another Microsoft Cluster Server group.

Action: If both the database and the other cluster resource need to use the same disk, you must place them in the same group.

#### FS-10037 Failed to write the data for group %s

**Cause:** Unable to write the data for the specified group.

**Action:** Check the secondary error.

#### FS-10038 Failed to retrieve the data for group %s

**Cause:** Unable to retrieve the specified group data.

**Action:** Check the secondary error.

### FS-10039 Failed to list groups

**Cause:** Unable to list the groups. **Action:** Check the secondary error.

#### FS-10040 Failed to create the database resource %s

**Cause:** Unable to create the specified Oracle database resource.

**Action:** Check the secondary error.

#### FS-10041 Failed to delete the database resource %s

**Cause:** Unable to delete the specified Oracle database resource.

**Action:** Check the secondary error.

#### FS-10042 Failed to list Oracle Services for MSCS resources

**Cause:** Unable to list the Oracle Services for MSCS resources.

**Action:** Check the secondary error.

#### FS-10043 Failed to retrieve data for the database %s

Cause: Unable to retrieve the Oracle database resource data for the specified

database.

**Action:** Check the secondary error.

# FS-10044 Failed to modify data for the database %s

**Cause:** Unable to modify the specified Oracle database resource data.

**Action:** Check the secondary error.

# FS-10045 Unable to remove resource %s from group

**Cause:** Unable to remove the specified resource from the group.

**Action:** Check the secondary error.

# FS-10046 Failed to verify group resource %s

**Cause:** Unable to verify the specified group resource.

**Action:** Check the secondary error.

#### FS-10047 Failed to verify group %s

**Cause:** Unable to verify the specified group.

**Action:** Check the secondary error.

#### FS-10048 Failed to set listener name for database %s

Cause: Unable to set the listener name for the specified Oracle database resource.

Action: Check the secondary error.

# FS-10049 The installed version of Oracle Fail Safe Manager (%s) is incompatible with that of Oracle Services for MSCS (%s)

Cause: There is a mismatch between Oracle Fail Safe Manager and Oracle Services for MSCS versions.

Action: Make sure that the Oracle Services for MSCS and Oracle Fail Safe Manager versions are the same.

# 2.2 FS-10050 to FS-10099

#### FS-10050 Cannot remove resource %s from group. Resource %s is dependent upon it

Cause: Resources are dependent upon the resource you are trying to remove. The resource cannot be removed from the group if other resources are dependent upon

**Action:** Remove all resources that are dependent upon the resource you are trying to remove.

# FS-10051 Failed to read Oracle Net configuration file %s

Cause: Cannot open the listener.ora or tnsnames.ora file. There are syntax errors in the file.

**Action:** Resolve any syntax errors in the listener.ora or tnsnames.ora file.

# FS-10052 Failed to open Oracle Net configuration file %s

**Cause:** Cannot open the listener.ora or thsnames.ora file.

**Action:** Check that the Oracle Net configuration file exists on the system.

#### FS-10053 Failed to read Oracle Net configuration file %s on %s

Cause: Cannot update or verify the listener.ora or tnsnames.ora file. There are syntax errors in the file. If an application uses this file, it will not see the changes made by Oracle Services for MSCS.

**Action:** Resolve any syntax errors in the listener.ora or tnsnames.ora file.

#### FS-10054 Failed to open Oracle Net configuration file %s on %s

**Cause:** Failed to open the listener or trusnames or file for update or verification. There are problems opening the file. If an application uses this file, it will not see the changes made by Oracle Services for MSCS.

**Action:** Resolve any error in the listener.ora or thsnames.ora file or in the directory.

# FS-10055 The value of %s parameter is %s in %s on node %s

**Cause:** The Oracle Net default domains do not match across nodes.

**Action:** See the secondary message.

#### FS-10059 Unable to locate the needed information

Cause: Cannot find information needed regarding Oracle Net. **Action:** Report the problem to your Oracle support representative.

# FS-10060 An identical service name %s already exists

**Cause:** Duplicate Oracle Net service names on the same node are not allowed.

**Action:** Use another Oracle Net service name to access the database.

#### FS-10061 Unable to find the corresponding Oracle Net service name %s

**Cause:** Unable to find the Oracle Net service name in the tnsnames.ora file.

**Action:** Make sure that the tnsnames.ora file is correctly configured for the database. Make sure that no one has changed the Oracle Net service name in the tnsnames.ora file. If you are not sure what the original Oracle Net service name was, check the backup file created in the <code>Oracle\_Home\Network\Admin</code> directory for Oracle Fail Safe. The tnsnames.ora backup files are named tnsnames.00n, where n is an integer.

#### FS-10062 Oracle Net listener is not unique for the database instance

**Cause:** The Oracle Net listener is servicing multiple Oracle instances.

**Action:** Report the problem (including a copy of the listener.ora file) to your Oracle support representative. Check the listener.ora file for this listener.

#### FS-10063 Group does not have an assigned network name

**Cause:** You did not assign a network name to the group.

**Action:** Assign a network name to the group; each group must have a unique network name.

# FS-10064 Error generating the Oracle Net listener configuration plan

**Cause:** An error was encountered when trying to generate the Oracle Net

configuration plan.

**Action:** Check the secondary error.

# FS-10065 Error trying to configure the Oracle Net listener

Cause: An error occurred trying to reconfigure the Oracle Net listener using the configuration plan.

**Action:** Check the secondary error.

#### FS-10066 Failed to start Windows service %s for the Oracle Net listener

Cause: Unable to start the service for the Oracle Net listener. Oracle Services for MSCS attempts to start a listener after it has changed the definition of a listener or defined a new listener. This failed attempt can be caused by either of the following two conditions, with the first being the most common:

- Another running Oracle Net listener is already listening for a database. The Oracle Net listener checks that no two listeners on the system listen for the same address or database SID. When this problem is encountered, the listener.ora and then ames.ora files that contain the definition of the updated listeners and service names are saved as rollback files. The file names of the rollback files are name rlb.ora, where name is listener or thsnames.
- The virtual address used by the listener is not active on the node where Oracle Services for MSCS is trying to start the listener.

**Action:** If you believe that the first problem is the cause, read the rollback file to find the definition of the listener. Compare this definition to the definitions of all other running listeners on the system. There should be no overlapping of addresses or database SID names among the listeners. Check all listener ora files on the system with multiple Oracle homes. If you believe that the second problem is the cause, make sure the virtual address used by the listener is active on the node where Oracle Services for MSCS is trying to start the listener.

# FS-10067 Failed to stop Windows service %s for the Oracle Net listener

**Cause:** Unable to stop the specified service for the Oracle Net listener.

**Action:** Check the listener or file on the cluster.

#### FS-10068 Failed to delete Windows service %s for the Oracle Net listener

**Cause:** Unable to delete the specified Oracle Net listener service.

**Action:** Check the listener ora file on the cluster.

#### FS-10069 The Windows service %s does not exist for the Oracle Net listener

**Cause:** The specified Windows service does not exist for the Oracle Net listener.

**Action:** Check the listener ora file on the cluster.

#### FS-10070 Oracle Net: %s

Cause: Unable to read or update data in the Oracle Net files. The cause can be any of the following:

- These files are no longer valid due to an improper update or corruption.
- The service name, database SID, or network name of the group is incorrect.
- The database SID is included in more than one listener (in a multiple Oracle homes environment).

**Action:** If these files are no longer valid due to improper update or file corruption, they cannot be used to configure virtual server information. Retrieve a valid version of these files, or re-create them using Oracle Net Assistant.

If these files are valid, check that the service name, database SID, and the network name of the group used in the operation are correct. Incorrect information may cause this step to fail.

If you are using a system with a multiple Oracle homes environment, make sure that the database SID is not included in more than one listener. Check all listener.ora files on the system.

# FS-10071 Failed to get the Oracle Net default domain

**Cause:** Failed to retrieve the Oracle Net default domain from the sqlnet.ora file.

Action: Check that the sqlnet.ora file on the cluster contains a value for the NAMES.DEFAULT\_DOMAIN parameter. If the value is missing, see the *Oracle* Net Services Administrator's Guide for information on how to modify this file.

# FS-10072 Error trying to perform a checkpoint on database %s

**Cause:** Unable to perform a checkpoint operation on the database.

**Action:** Check the secondary error.

#### FS-10073 Failed to bring the cluster resource offline for group %s

**Cause:** Unable to bring the resources in the specified group offline.

**Action:** Check the secondary error.

#### FS-10074 Error configuring Oracle Net for the requested operation

Cause: An error was encountered trying to configure Oracle Net for the requested operation.

**Action:** Check the secondary error.

### FS-10075 Error trying to configure the Oracle Net service name

Cause: An error occurred trying to reconfigure the Oracle Net service name using the configuration plan.

Action: Check the secondary error.

# FS-10077 Oracle shared sockets are enabled for listeners in %s home on node %s. Please disable shared sockets

Cause: The USE\_SHARED\_SOCKET environment variable is set to TRUE. When shared sockets are enabled, Oracle Services for MSCS may not be able to restart a listener.

Action: Make sure that the USE\_SHARED\_SOCKET environment variable is set to FALSE on the specified node.

# FS-10078 Error resetting resource restart policies for resources in group %s

**Cause:** Unable to reset the restart policy for resources in the specified group.

**Action:** Make sure that the restart policy for the resources in the specified group is correct. The default setting is for each resource to restart and affect the group.

#### FS-10080 Failed to verify the network name resource

**Cause:** Unable to verify the network name resource.

**Action:** Check the secondary error.

#### FS-10081 Oracle database instance %s exists on more than one node of the cluster

**Cause:** An Oracle database instance exists on multiple nodes of the cluster.

Action: The Oracle database instance for a standalone database should reside on only one node of the cluster. Issue the Verify Standalone Database command

(from the Oracle Fail Safe Manager menu bar, choose Troubleshooting, then Verify Standalone Database) to clean up the cluster environment, and then try to add the database to the group again.

#### FS-10082 Oracle database instance %s already exists

**Cause:** The specified Oracle database instance already exists on the node.

**Action:** The specified Oracle database instance must be removed from the node, and then you can retry the operation.

#### FS-10084 The disk %s used by the standalone resource is not online on node %s

Cause: The standalone resource is on node %s, but the disk used by the resource is either offline or it is online on another node.

**Action:** If the disk is offline, use MSCS Cluster Administrator to place it online. If it is online on another node, use MSCS Cluster Administrator to move the group containing the specified disk to another node. If there are other resources in the group, consider creating a new group, moving the disk to the new group, and then moving the new group to the node where the standalone resource is.

# FS-10085 The instance name %s specified for this operation is not the same as the instance name %s found in net service name %s

**Cause:** An incorrect SID name was probably specified.

**Action:** Make sure that the correct SID name is specified for the database.

#### FS-10086 See the cluster log for more information

**Cause:** The cluster is unable to bring a resource online.

**Action:** See the cluster log for detailed information about the cause.

#### FS-10087 Oracle Net configuration is not supported

**Cause:** The Oracle Net configuration on the system is not supported.

**Action:** See the secondary error for an explanation.

# FS-10088 The listener serving the database instance listens on multiple hosts and different ports

**Cause:** The listener serving the database instance listens on multiple hosts and different port numbers. This type of configuration is not supported.

**Action:** Oracle Services for MSCS supports listeners that listen on multiple hosts with the same port numbers. Change the configuration of the listener accordingly, if possible.

# FS-10089 The network name resource %s is not online

**Cause:** The network name resource is not in an online state.

**Action:** Check the secondary error.

#### FS-10090 Rolling back Oracle Net changes on node %s

**Cause:** Rolling back Oracle Net changes on the specified node.

**Action:** Check the secondary error.

# FS-10091 Failed to put Oracle Net listener (%s) information into the persistent cluster registry for group %s

**Cause:** The operation encountered a problem when putting listener information into the persistent cluster registry (PCR).

**Action:** Report the problem to your Oracle support representative.

# FS-10092 Failed to delete Oracle Net listener (%s) information from the persistent cluster registry for group %s

**Cause:** The operation encountered a problem when deleting listener information from the persistent cluster registry (PCR).

**Action:** Report the problem to your Oracle support representative.

# FS-10093 Cluster node %s is required for the specified operation, but is currently not available

**Cause:** The specified cluster node is down or the cluster service is not running on the node.

**Action:** Bring the specified cluster node or cluster service online.

# FS-10094 Failed to retrieve Oracle Net listener (%s) information from persistent cluster registry for group %s

Cause: The specified cluster node is down or the cluster service is not running there.

**Action:** Bring the specified cluster node or cluster service online.

#### FS-10095 You cannot move the group because the cluster has only one node

**Cause:** There must be at least two cluster nodes to move a group.

Action: Add another node to the cluster.

#### FS-10096 You must specify a destination node to move the group

**Cause:** The cluster has more than two nodes, so a destination node must be specified.

**Action:** Specify the destination node.

# FS-10097 Nodes %s and %s have mismatched Oracle Net default domains in the Oracle home of the highest database version

Cause: The Oracle Net default domains do not match across nodes.

**Action:** See the secondary message.

# FS-10098 Inconsistent Oracle Net default domains across the cluster nodes may lead to database access problems

**Cause:** The Oracle Net default domains do not match across nodes.

**Action:** Make the Oracle Net default domains consistent across the cluster nodes.

# FS-10099 Database resource name %s cannot be used to access the database from a non-owner node. It must be qualified with a domain name

Cause: An Oracle Net default domain is necessary.

**Action:** Add the domain name to the database resource name.

# 2.3 FS-10100 to FS-10149

# FS-10100 Requested operation in child process timed out

Cause: The requested operation in a child process has timed out and cannot be completed.

**Action:** Retry the operation. If the problem persists, report the problem (including information about your hardware and Windows operating system configuration) to your Oracle support representative.

FS-10101 Failed to authenticate the user %s\%s on the cluster

**Cause:** Unable to authenticate the client.

Action: If you receive this error when you attempt to make a cluster connection from the manager interface, check to make sure that you entered the correct user name and password. Also, check to make sure that the cluster server service is up and running on the local node.

#### FS-10102 Failed to impersonate the client on the cluster

**Cause:** Unable to impersonate the client.

**Action:** Report the problem to your Oracle support representative.

#### FS-10103 Oracle Services for MSCS failed to validate the client context

Cause: This error usually means that the manager has lost the connection with Oracle Services for MSCS.

**Action:** Reconnect to Oracle Services for MSCS by clicking Change Cluster Connection on the File menu and respecifying the cluster connection.

#### FS-10104 Oracle Services for MSCS has run out of memory

Cause: Oracle Services for MSCS has run out of memory.

**Action:** Try to make more memory available to Oracle Services for MSCS.

#### FS-10105 The requested operation must be performed on node %s

**Cause:** The requested operation must be performed on a specific node.

**Action:** The manager will redirect the request to the appropriate node.

# FS-10106 No error message was reported by Oracle Services for MSCS

Cause: Oracle Services for MSCS did not report an error.

Action: Report the problem (including information about the operation you are performing) to your Oracle support representative.

#### FS-10107 Failed to obtain the lock for a clusterwide operation

**Cause:** Unable to obtain the lock for a clusterwide operation. A clusterwide operation already in progress may be holding the lock.

**Action:** Allow a few minutes for the currently running operation to complete and try your operation again. If no clusterwide operation is running, then use MSCS Cluster Administrator to shut down and restart Oracle Services for MSCS in the Cluster Group. Then, on another node (one not running the Cluster Group), restart Oracle Services for MSCS by double-clicking Services in the Windows Control Panel program group and then stopping and starting the OracleMSCSServices service.

#### FS-10109 Failed to list cluster networks

**Cause:** Unable to list the cluster networks.

**Action:** Make sure the cluster server is up and running on the local system.

#### FS-10110 Group is inconsistent. Dependent objects are missing from the group %s

**Cause:** The verify operation found that dependent objects are missing from the specified group.

**Action:** Delete, re-create, and then repopulate the group using the manager. Or, report the problem (including information about your cluster configuration) to your Oracle support representative.

#### FS-10111 Failed to verify group %s

**Cause:** An error was detected in the group verification.

**Action:** Check the secondary error.

#### FS-10112 Failed to verify resource %s

**Cause:** The specified resource in the group failed to pass verification.

**Action:** Check the secondary error.

# FS-10113 Failed to verify resource dependencies for %s

**Cause:** The specified resource in the group failed to pass the resource dependency

verification.

Action: Check the secondary error.

#### FS-10115 Failed to create Oracle database instance %s on node %s

**Cause:** An attempt to create the specified Oracle database instance failed.

**Action:** Check the secondary error.

#### FS-10116 Failed to get resource information for disk %s

**Cause:** Unable to get disk resource information from the local cluster.

**Action:** Check the secondary error.

# FS-10117 Failed to perform operation on group. Resources are in pending or failed state. Check resources and try again

Cause: The specified group has resources in a pending or failed state. An operation cannot be performed on a group while resources are in either of these states.

**Action:** Try again when resources are not in a pending or failed state.

#### FS-10118 Failed waiting for move of group %s to complete

Cause: Failed while waiting for the completion of the Move Group to a Different Node operation.

**Action:** Check the secondary error.

#### FS-10119 Group failed to reside on destination node

Cause: A successful call was made to move the group. However, after the completion of the move operation, the group still resides on the original node. Either the group failed back from the destination node or an error occurred in the cluster software.

**Action:** If the problem was due to failback, take the group offline and retry the Move Group to a Different Node operation. Then, on the destination node, bring the individual resources back online to determine which resource is causing the failback to occur. If the problem was due to an error in the cluster software, refer to the cluster software documentation.

#### FS-10120 Unable to find the resource %s

**Cause:** Unable to find the resource that you requested.

**Action:** Make sure that you entered the correct resource name.

#### FS-10121 Failed to translate the ORACLE HOME environment variable

**Cause:** Failed to get the value of the ORACLE\_HOME environment variable.

**Action:** Make sure that ORACLE\_HOME has been correctly configured.

### FS-10122 Failed to translate the NLS\_LANG environment variable

**Cause:** Failed to get the value of the NLS\_LANG environment variable.

**Action:** Make sure that NLS\_LANG has been correctly configured.

#### FS-10123 Failed to translate the Oracle Net environment variable

**Cause:** Failed to get the value of the Oracle Net environment variable.

**Action:** Make sure that Oracle Net has been correctly configured.

#### FS-10124 Failed to translate the ORA\_SID\_PWFILE environment variable

**Cause:** Failed to get the value of the ORA\_SID\_PWFILE environment variable.

**Action:** Make sure ORA\_SID\_PWFILE has been correctly configured.

#### FS-10125 Unable to find any supported storage resources in the cluster

**Cause:** Unable to find any supported storage resources in the cluster.

**Action:** If a custom storage resource type is used in the cluster, the resource type must support the resource control function CLUSCTL\_RESOURCE\_STORAGE\_ GET\_DISK\_INFO in its resource DLL for Oracle Services for MSCS to support the storage resource type.

# FS-10126 A network name resource is required for this group, %s, but could not be

Cause: A resource in this group needs a network name resource; however, the network name resource could not be found in the group.

**Action:** Add a network name resource to the group.

# FS-10127 A listener resource is required for this group, %s, but could not be found

Cause: A resource in this group needs a listener resource; however, the listener resource could not be found in the group.

**Action:** Add a listener resource to the group.

# FS-10128 Group %s contains a listener resource but does not contain a required database resource

**Cause:** The group contains a listener resource but does not contain a required database resource.

**Action:** Delete the listener resource from the group.

# FS-10129 Group %s contains an Oracle Intelligent Agent resource but does not contain a required database resource

Cause: The group contains an Oracle Intelligent Agent resource but does not contain a required database resource.

**Action:** Delete the Oracle Intelligent Agent resource from the group.

#### FS-10130 Failed to add an Oracle Intelligent Agent to group %s

**Cause:** Unable to add an Oracle Intelligent Agent to the group.

**Action:** Check the secondary error.

#### FS-10131 Failed to remove the Oracle Intelligent Agent from group %s

**Cause:** Unable to remove the Oracle Intelligent Agent from the group.

**Action:** Check the secondary error.

#### FS-10132 Failed to query Oracle Intelligent Agent information for group %s

**Cause:** Unable to query Oracle Intelligent Agent information in the group.

**Action:** Check the secondary error.

# FS-10133 Failed to modify Oracle Intelligent Agent information for group %s

**Cause:** Unable to modify Oracle Intelligent Agent information for the group.

**Action:** Check the secondary error.

# FS-10134 Failed to access or modify Oracle Intelligent Agent information in the Windows registry

Cause: Unable to access or modify Oracle Intelligent Agent information in the Windows registry.

Action: Check the Windows registry.

#### FS-10135 Failed to move Oracle Intelligent Agent configuration files

Cause: Unable to move Oracle Intelligent Agent configuration files.

**Action:** Check that the Oracle Intelligent Agent of the group is not online. Check that the old and new disks used by the Oracle Intelligent Agent are online.

# FS-10136 Failed to create an Oracle Intelligent Agent Windows service %s on node

Cause: Attempt to create an Oracle Intelligent Agent Windows service failed.

Action: Check the secondary error.

#### FS-10137 Failed to create Oracle Intelligent Agent information in Windows registry

Cause: Attempt to create Oracle Intelligent Agent information in the Windows

registry failed.

**Action:** Check the secondary error.

# FS-10138 Failed to correct Oracle Intelligent Agent information in Windows registry

Cause: An attempt to correct Oracle Intelligent Agent information in the

Windows registry failed.

**Action:** Check the secondary error.

# FS-10139 Failed to read the Oracle Intelligent Agent persistent storage

Cause: Unable to read the Oracle Intelligent Agent persistent storage. Without this information, the Oracle Intelligent Agent cannot be verified.

**Action:** Use Oracle Fail Safe Manager to remove the agent from the group, and then reconfigure the agent.

# FS-10140 The Oracle Intelligent Agent configuration path references a disk that was not found in the group

Cause: The Oracle Intelligent Agent configuration path references a disk that is not within the group.

Action: Using Oracle Fail Safe Manager, remove the Oracle Intelligent Agent from the group, and then reconfigure the Oracle Intelligent Agent.

#### FS-10141 Failed to delete Oracle database instance %s on node %s

Cause: An attempt to create an Oracle database instance failed.

**Action:** Check the secondary error.

#### FS-10142 Oracle Intelligent Agent %s was not cleaned up completely

Cause: Some Oracle Fail Safe configuration information that was created for the Oracle Intelligent Agent may still remain in the Windows registry.

Action: Report the problem (including information about your hardware and Windows operating system configuration and any secondary errors) to your Oracle support representative.

# FS-10143 Failed to load any of the following Oracle DLLs: %s

**Cause:** Unable to load the specified Oracle DLLs.

**Action:** Check to make sure that your search path includes the proper Oracle home bin directory.

#### FS-10144 An unsupported version of Oracle Database was found

**Cause:** The version of Oracle Database found on the system is not supported.

**Action:** Install a supported version of Oracle Database.

#### FS-10145 Minimum version of Oracle Intelligent Agent is not installed in the %s Oracle home on node %s

Cause: The minimum version of Oracle Intelligent Agent is not installed in the specified Oracle home.

Action: Install the minimum version of Oracle Intelligent Agent in the specified Oracle home.

# FS-10146 Unable to find a valid location to generate TCL script for Oracle Enterprise Manager

Cause: Unable to find a valid location to create the TCL script used by Oracle Enterprise Manager to discover the cluster.

**Action:** This is an informational message. No action is needed.

#### FS-10147 Error determining resource dependency level

Cause: Error encountered while trying to determine the dependency level of resources in the group.

**Action:** Check the secondary error.

#### FS-10148 Failed to create the Oracle Intelligent Agent resource %s

**Cause:** Unable to create the specified Oracle Intelligent Agent resource.

**Action:** Check the secondary error.

# FS-10149 Failed to remove cluster disk from the group

**Cause:** Unable to remove a cluster disk from a group.

**Action:** Check the secondary error.

# 2.4 FS-10150 to FS-10199

# FS-10150 The file %s resides on a cluster disk (group %s) that is not available on

node %s

**Cause:** The specified file resides on a cluster disk that is not currently available to this node.

**Action:** Move the group in which the cluster disk resides to this node.

# FS-10151 Unable to open the the parameter file

**Cause:** Unable to open the parameter file for the operation.

**Action:** Check the secondary error.

#### FS-10152 A cluster resource named %s already exists

**Cause:** The specified cluster resource already exists.

**Action:** Specify a unique cluster resource name.

#### FS-10153 Failed trying to query database information for %s

**Cause:** Unable to retrieve information about the specified database.

**Action:** Check the secondary error.

# FS-10154 The offline mode is invalid for the database version %d.%d.x

Cause: The offline mode specified for the database is not valid for the version of the specified database.

**Action:** Specify an offline mode that is valid for the version of the specified database. For example, the transactional mode is valid for 8.1.5 or later databases only.

# FS-10155 Database %s on node %s has a password file that is older by more than an hour than the password files on the other nodes

Cause: The password file for the specified database on the specified cluster node is older by more than an hour than the password files on the other cluster nodes.

Action: Confirm that any password changes to the specified database have been made on the specified node.

# FS-10156 Standalone database resource %s will be configured on node %s

Cause: You have selected the specified node to be the owner of the specified standalone database resource.

**Action:** This is an informational message. No action is necessary.

#### FS-10157 An owner node must be selected to verify standalone database resource %s

Cause: You must select one node among a given list of nodes to be the owner of the specified standalone database resource.

**Action:** Run Verify Standalone Database again and make a selection.

# FS-10158 Database instance %s exists on multiple nodes. A standalone database resource may exist on only one node

Cause: The database instance of a standalone database resource exists on multiple nodes of the cluster.

**Action:** Check the secondary error.

#### FS-10159 Please select a node from the following list of nodes on which standalone database resource %s should reside

Cause: A node where the standalone database resource should reside must be specified.

**Action:** Make a selection. You may select one node from the list.

#### FS-10160 Failed to verify standalone Oracle database %s

**Cause:** An attempt to verify an Oracle database failed.

**Action:** Check the secondary error.

# FS-10161 Failed trying to clean up references to Oracle database %s on non-owning node %s

Cause: An attempt was made to clean up references to the Oracle database on a cluster node where the database does not reside.

**Action:** Check the references to the database in the Oracle Net file on the specified node.

#### FS-10162 Instances on nodes that you do not select will be deleted

Cause: Instances on nodes not being selected will be deleted.

**Action:** Make sure that it is correct to delete instances from other nodes.

#### FS-10163 The database with service name %s and SID %s is an MSCS resource %s and not a standalone database

Cause: A database configured for high availability was specified for verification, not a standalone database.

Action: Run Verify Group on the group containing the database. Only a standalone database can be verified with the Verify Standalone Database command.

#### FS-10164 Is Alive polling is disabled for the Oracle database %s

Cause: Is Alive polling for this database has been disabled by the FSCMD action DISABLEISALIVE.

Action: Use the FSCMD action ENABLEISALIVE to reenable Is Alive polling for this database.

#### FS-10166 Failed to configure Oracle Net while verifying the standalone database

Cause: An attempt to configure Oracle Net while verifying a standalone Oracle database failed.

**Action:** Check the secondary error.

# FS-10167 Cannot resolve discrepancies between the value of the SID in %s service name entry and the value specified by the user

Cause: An entry in the tnsnames.ora file was found for the specified service name that has a SID that does not match the SID entered by the user.

**Action:** The Verify Standalone Database command must have the correct service name-to-SID mapping. Make sure that input values were correctly specified. If an entry in thsnames.ora has incorrect mapping for the service name and the SID, then correct the tnsnames.ora file and rerun the Verify Standalone Database command.

# FS-10169 Resource %s uses a cluster disk from group %s that is not on the same node as group %s. Do you want to move group %s?

**Cause:** The specified resource is using a cluster disk that is on another node.

Action: Click Yes in the error message window if you want Oracle Services for MSCS to move the group containing the specified cluster disk. Click No if you want to try to fix the problem yourself.

#### FS-10170 Oracle Net service name %s has no SID or SERVICE\_NAME parameter

**Cause:** A SID or SERVICE\_NAME parameter is required in the Oracle Net service name entry.

**Action:** Add a SID or SERVICE\_NAME parameter to the Oracle Net service name

# FS-10171 Add (SID=%s) to the net service name entry. A database of release 8.1.5 or later can use the (SERVICE\_NAME=...) parameter

Cause: A SID or SERVICE\_NAME parameter is required in the Oracle Net service name entry.

**Action:** Add a SID or SERVICE\_NAME parameter to the Oracle Net service name entry.

# FS-10172 The value of the SERVICE\_NAME parameter in the %s service name entry must match the value in the database parameter file

**Cause:** The value of the SERVICE\_NAME parameter in the Oracle Net service name entry must match the value in the database parameter file.

**Action:** Determine the correct value of the SERVICE\_NAME parameter and make modifications accordingly.

#### FS-10173 Attempt to get latest version of Oracle Database home failed

**Cause:** Unable to get the latest version of Oracle Database home.

**Action:** This error may not cause any problems. Oracle Services for MSCS will try loading the DLL files by path. See the secondary errors.

#### FS-10174 Attempt to get current directory failed

**Cause:** Unable to get the current directory.

**Action:** This error may not cause any problems. Oracle Services for MSCS will try loading the DLL files by path. See the secondary errors.

### FS-10175 Memory cannot be allocated for %s

**Cause:** Memory cannot be allocated in the specified routine.

Action: Cancel any outstanding Oracle Services for MSCS operations and restart Oracle Services for MSCS.

#### FS-10176 Attempt to load file %s for the NL parser failed

**Cause:** The specified DLL file cannot be loaded.

**Action:** This error may not cause any problems. See the secondary errors.

#### FS-10177 No DLL file for the NL parser can be loaded

**Cause:** None of the DLL files for the NL parser can be loaded.

**Action:** Check the *Oracle Fail Safe Installation Guide*.

# FS-10178 Symbol %s cannot be found in the DLL for the NL parser

**Cause:** The specified symbol cannot be found in the DLL for the NL parser.

**Action:** Check the *Oracle Fail Safe Installation Guide*.

# FS-10179 Problem related to the DLL file for the NL parser encountered when opening file %s

**Cause:** The specified file cannot be opened due to a secondary error.

**Action:** See the secondary errors.

#### FS-10180 File %s is not found

**Cause:** The specified file is not found.

**Action:** The specified file is expected to exist. Check to see why it does not exist.

#### FS-10181 Status from NLEPE stack: emfi[ %d ] err\_code[ %d ] flag [ %d ] os [ %d ]

Cause: Stack of NL parser error codes.

**Action:** The errors reported in the stack may not cause any problems. However, if there are failed operations from Oracle Fail Safe, report the error stack to your Oracle support representative.

#### FS-10182 Entries in file %s are not readable due to errors returned by the NL parser

**Cause:** Some entries in the specified file are not readable.

**Action:** Either try to determine the bad entries in the file and correct them or contact an Oracle support representative with the error messages.

#### FS-10183 Entries in file %s are not readable due to syntax errors in some entries

**Cause:** Some entries in the specified file are not readable.

**Action:** Either try to determine the bad entries in the file and correct them, or contact an Oracle support representative with the error messages.

# FS-10184 NL parser context cannot be created due to errors returned by the NL parser

**Cause:** The NL parser context cannot be created.

**Action:** Contact an Oracle support representative with the error messages.

# FS-10185 Closing the NL parser context failed due to errors returned by the NL parser

**Cause:** The NL parser context closed with an error.

**Action:** Contact an Oracle support representative with the error messages.

#### FS-10186 Unmatched quoted string found when writing to file. String is: %20.20s...

**Cause:** There is a quoted string that does not have matching quotes.

**Action:** Find the string in the file and correct the problem.

# FS-10187 The function nlpaseq failed due to errors returned by the NL parser

**Cause:** The sequence function of the NL parser failed.

**Action:** The errors reported in the stack may not cause any problems. However, if there are failed operations from Oracle Fail Safe, report the error stack to your Oracle support representative.

# FS-10188 The function nlpagas failed for name %s due to errors returned by the NL parser

**Cause:** The get function of the NL parser failed.

**Action:** The errors reported in the stack may not cause any problems. However, if there are failed operations from Oracle Fail Safe, report the error stack to your Oracle support representative.

# FS-10189 The function nlpassp(s) failed for name %s due to errors returned by the NL parser

**Cause:** The set function of NL parser failed.

**Action:** The errors reported in the stack may not cause any problems. However, if there are failed operations from Oracle Fail Safe, report the error stack to your Oracle support representative.

# FS-10190 There is no support for writing entries to file %s using the nlspfile function

**Cause:** The DLL of the NL parser loaded does not support the nlspfile function.

**Action:** No action is necessary.

#### FS-10191 File %s cannot be opened for write

**Cause:** The specified file cannot be opened for write.

**Action:** Check the specified file to determine the reason for the problem.

# FS-10192 File %s successfully opened

**Cause:** This is an informational message.

**Action:** No action is necessary.

#### FS-10193 Static symbol %s cannot be found

**Cause:** The specified symbol cannot be found.

**Action:** This is for internal use only. No action is necessary.

#### FS-10194 Handle for NL parser is not valid

**Cause:** The handle is invalid.

**Action:** This is for internal use only. Report the problem to your Oracle support

representative.

#### FS-10195 A parameter is invalid

**Cause:** A parameter is invalid.

**Action:** This is for internal use only. Report the problem to your Oracle support

representative.

#### FS-10196 Failed to write to file %s

**Cause:** The write operation to the specified file failed.

**Action:** Check the specified file to determine the reason for the problem.

#### FS-10197 Entry %s not found in files parsed by NL parser in routine %s

**Cause:** The specified entry is not found in files parsed by NL parser.

**Action:** This may be an informational message. If there are primary errors related

to this message, find the appropriate way to create the entry.

# FS-10198 NL parser NLNV error code %d returned from routine %s called by routine %s

**Cause:** The NLNV operation failed with the specified error code and other information.

**Action:** See the secondary errors. If the problem cannot be resolved through secondary errors, report this error and secondary errors to your Oracle support representative.

# FS-10199 String passed to the NL parser: %s

**Cause:** The NLNV operation failed with the specified string.

**Action:** See the secondary errors. If the problem cannot be resolved through secondary errors, report the error and secondary errors to your Oracle support representative.

# 2.5 FS-10200 to FS-10249

# FS-10203 Unable to change the group for the disk resource %s because it depends on cluster resource %s

Cause: Unable to move the disk resource to another group because the disk depends on a cluster resource in its current group.

**Action:** Either add the resource to the group where the disk is, or, before adding the resource, use MSCS Cluster Administrator to change the disk resource, and all resources on which it depends, to the group where it is looking for the resource.

#### FS-10204 No more list items are in the persistent cluster registry

Cause: The item requested cannot be returned because the end of the list in the persistent cluster registry has been reached.

**Action:** This is informational status to the calling component; no action is necessary.

#### FS-10205 Cannot move the agent configuration files if the agent is online

**Cause:** The agent is online and therefore the configuration files cannot be moved.

**Action:** Take the agent offline and try moving the configuration files again.

# FS-10209 Unable to get the database version for database resource %s

Cause: Unable to get the version of the specified database. This error can occur when the database is offline.

**Action:** Bring the database online and then retry the operation. Check the secondary error.

# FS-10210 Failed to authenticate user %s. You must specify a domain account

**Cause:** Failed to authenticate the client because the account is not a domain account.

**Action:** Log in to the server using a domain account.

# FS-10211 Failed to authenticate user %s. The user must have Administrator privileges on all cluster nodes

**Cause:** Failed to authenticate the client because the account does not have Administrator privileges on all cluster nodes.

Action: Make sure that the account you use to log in to the manager has Administrator privileges on all cluster nodes.

# FS-10212 Oracle Services for MSCS must be installed under the same user account on all nodes of the cluster

Cause: Oracle Services for MSCS was not installed under the same user account on all nodes of the cluster.

Action: Check the secondary messages to determine which nodes are different, and run the Oracle Services for MSCS Security Setup utility on the nodes that need to be changed. To run the Oracle Services for MSCS utility, from the Windows taskbar, click Start, then Programs, then Oracle - Oracle Home, then Oracle Services for MSCS Security Setup.

#### FS-10213 Oracle Services for MSCS is installed under user account %s on node %s

**Cause:** This is an informational message.

**Action:** No action is needed.

# FS-10218 Resource %s needs to be taken offline in order to add a required dependency on %s. Do you want bring %s offline?

**Cause:** Cannot add a dependency to a resource that is online.

**Action:** Click Yes in the error message window if you want Oracle Services for MSCS to attempt to take the resource offline, add the dependency, and bring it back online. Click No if you do not want to add the dependency.

# FS-10219 Resource %s needs to be taken offline in order to add a required dependency on %s

Cause: The specified resource is missing the required dependency and must be taken offline in order to add the dependency.

**Action:** Run the Verify Group operation interactively, which will prompt you to take the specified resource offline before adding the necessary dependency.

# FS-10220 Network name %s maps to IP address %s in the cluster resource but maps to IP address %s on the system

**Cause:** An IP address mapping error has occurred.

**Action:** The cluster and the system must have the same IP address mapping for a network name. Check that either the network name server or the local host file has the same IP address mapping as the cluster.

# FS-10221 Group %s was created; however, the group has the following problems:

**Cause:** The group was created; however, an address mapping error exists between the IP address and network name.

**Action:** The cluster and the system must have the same IP address mapping for a network name. Check that either the network name server or the local host file has the same IP address mapping as the cluster. (See the Oracle Fail Safe Concepts and Administration Guide for details.)

#### FS-10222 Cannot resolve network name %s to an IP address on node %s

**Cause:** The host name resolver (gethostbyname) cannot resolve the network name.

**Action:** Check to see if the network name is defined in the network administration database used for network name resolution.

# FS-10223 Cannot resolve network name %s to an IP address on the system for validation due to a secondary error

Cause: The host name resolver (gethostbyname) cannot resolve the network name due to the problem noted in the secondary error.

**Action:** Look up the cause for the secondary error in the Windows Sockets definition file or manual.

#### FS-10224 The group %s does not contain both a network name and an IP address resource

**Cause:** The specified group does not contain both a network name and an IP address resource.

Action: Add a network name resource, an IP address resource, or both to the group.

# FS-10225 The IP address %s resolves to host %s (Winsock) but has a dependent network name (Netbios) in cluster of %s

Cause: For the specified IP address, there is an inconsistency between the host and network names. The specified IP address has a host name resolved through the Windows Socket (Winsock) function that is different from the network name that is defined in the cluster.

**Action:** Resolve the discrepancy by either changing the Winsock definition (DNS or host file) or the network name definition in the cluster.

# FS-10226 The resource %s requires a dependent network but one could not be located in the group %s

**Cause:** The specified resource requires a network name and IP address in its dependency list, but none could be found.

Action: Add a network name resource, an IP address resource, or both to the group and map the necessary dependencies to the specified resource.

# FS-10227 The resource %s requires a cluster disk that could not be found in the group %s

**Cause:** The specified resource requires a cluster disk. However, that disk could not be found in the group.

**Action:** Remove the failing resource from the group and then try to add it again.

#### FS-10228 The resource %s requires cluster disk %s that is not in group %s

Cause: The specified resource requires the specified cluster disk. However, the specified cluster disk is not in the group.

**Action:** Either add the cluster disk to the specified group or remove the failing resource from the group and then try to add it again.

#### FS-10229 Resource %s does not have a dependency on a network name resource

**Cause:** The specified resource is missing the required network name dependency.

**Action:** Run the Verify Group operation again to make the specified resource dependent on a network name resource.

# FS-10230 The Oracle Net listener %s uses a host name in the host address parameter. It must be converted to use an IP address

Cause: Oracle Services for MSCS requires all Oracle Net listeners that have been started to use an IP address.

**Action:** See the secondary message.

# FS-10231 The listener is currently running

**Cause:** This is an informational message.

**Action:** See the secondary message.

#### FS-10232 The listener is currently stopped

**Cause:** This is an informational message.

**Action:** See the secondary message.

# FS-10233 Do you want to stop the listener, convert the host name to an IP address, and then start the listener again?

Cause: Oracle Services for MSCS requires all Oracle Net listeners that have been started to use an IP address.

**Action:** Click Yes in the error message window if you want Oracle Services for MSCS Server to stop the listener, convert the host name to an IP address, and restart the listener.

# FS-10234 Do you want Oracle Services for MSCS to convert the host name to an IP address and start the listener?

Cause: Oracle Services for MSCS requires all Oracle Net listeners that have been started to use an IP address.

**Action:** Click Yes in the error message window if you want Oracle Services for MSCS to convert the host name to an IP address and start the listener.

# FS-10235 It is necessary to stop the listener %s to perform the related action

**Cause:** This listener must be stopped so that the related action can be performed.

**Action:** See the secondary message.

# FS-10236 Password cannot be changed when the database is offline. Bring the database online before changing the password

**Cause:** An attempt has been made to change the password for a database when the database is not online.

**Action:** Bring the database online before changing the database password.

#### FS-10238 Password for database user %s was not changed

Cause: An attempt has been made to change the password for the specified database user.

**Action:** See the secondary error.

# FS-10240 Failed to reconfigure Oracle Net listener %s to use an IP address

**Cause:** Failed to reconfigure the specified Oracle Net listener to use an IP address.

**Action:** Look at the configuration of all Oracle Net listeners. Try to manually reconfigure all Oracle Net listeners to use IP addresses.

# FS-10241 The Oracle Net listener %s must be converted to use an IP address for the current operation to proceed

Cause: Oracle Services for MSCS requires all Oracle Net listeners that have been started to use an IP address.

Action: Reconfigure the listeners on the system and make sure that all Oracle Net listeners that have been started use IP addresses.

# FS-10242 Failed to get the IP address of host %s

**Cause:** Failed to get the IP address of the specified host.

**Action:** Check the name service of the TCP/IP configuration on your system.

#### FS-10243 The attempted operation is not supported by this version of the database

**Cause:** The database version does not support the attempted operation.

**Action:** Use the correct version of the database for this operation.

# FS-10244 The database instance %s has the unsupported AUTOSTART option turned on. Do you want to change it?

**Cause:** The database instance has the variable ORA\_SID\_AUTOSTART turned on (set to TRUE) in the Windows registry. This option must be turned off (set to FALSE) for the database to be made fail-safe.

Action: Click Yes in the error message window if you want Oracle Services for MSCS to change the setting in the Windows registry. Click No if you want to change the setting yourself.

# FS-10245 The database instance %s has the unsupported SHUTDOWN option turned on. Do you want to change it?

**Cause:** The database instance has the variable ORA\_sid\_SHUTDOWN turned on (set to TRUE) in the Windows registry. This option must be turned off (set to FALSE) for the database to be made fail-safe.

**Action:** Click Yes in the error message window if you want Oracle Services for MSCS to change the setting in the Windows registry. Click No if you want to change the setting yourself.

# FS-10246 You have declined the action to change the %s listener. You may encounter problems when starting this listener

Cause: You have declined the action to change the Oracle Net listener to use the IP address.

**Action:** No further action is needed for now; before you start this listener, change it to use the IP address.

# FS-10247 The database parameter file %s specified for this operation will override the parameter file value in the registry

Cause: The database parameter file value in the registry is different than the user input value. This operation will use the user input value.

**Action:** This is an informational message. No action is needed.

#### FS-10248 At registry key %s, value of %s is %s

Cause: This is the registry value of the database parameter file, obtained from the specified registry location.

**Action:** This is an informational message. No action is needed.

# FS-10249 The instance name %s specified for this operation is not the same as the instance %s found in the parameter file

**Cause:** The SID value in the parameter file is different than the user input value.

**Action:** Resolve the difference and run this operation again.

# 2.6 FS-10250 to FS-10299

# FS-10250 The database name %s specified for this operation is not the same as the database name %s found in the parameter file

Cause: The database name value in the parameter file is different than the user input value.

**Action:** Resolve the difference and run this operation again.

# FS-10251 The service name parameter %s found in net service name %s is not the same as the value %s found in the parameter file

Cause: The service name parameter value in the parameter file is different than the value in the net service name entry.

**Action:** Resolve the difference and run this operation again.

# FS-10252 Check the parameter file %s to resolve the differences in parameter values

**Cause:** Differences in the parameter values between the user input for this operation and the parameter file have been found.

**Action:** Check the specified parameter file to resolve differences.

#### FS-10253 Unable to convert the resource type for Oracle TNS Listener %s

Cause: Unable to convert the resource type for the given Oracle TNS Listener resource from Generic Service to the Oracle TNS Listener resource type.

**Action:** Check the secondary error and make sure the Oracle TNS Listener resource type is registered with MSCS. If it is not, run Verify Cluster to register the Oracle TNS Listener resource type, then restart the cluster service on each cluster node to pick up the new resource type, if necessary.

# FS-10254 Unable to configure the Oracle Database 10g TNS listener due to an old listener on system

**Cause:** The Oracle Database 10*g* TNS listener could not be configured because there is a TNS listener from a prior release of Oracle Database on the system.

**Action:** Upgrade the existing TNS listener to the Oracle Database 10g TNS listener, as follows:

- **1.** Stop the existing TNS listener.
- 2. Move the entries for the default listener in the existing listener.ora file to the listener.ora file in the Oracle Database 10g home.

# FS-10255 Error creating a unique database instance for this cluster. Clean up and try again

**Cause:** The sample database cannot create a unique instance for this cluster.

**Action:** Remove old instances and try again.

#### FS-10256 Invalid database parameter file %s

**Cause:** Encountered an error while trying to parse the database parameter file.

Action: Check the parameter file name and make certain to specify a complete file name.

# FS-10257 Error validating sample disk drive %s

Cause: The Create Sample Database operation could not use the specified disk

**Action:** Check the secondary error and retry.

#### FS-10258 Error trying to get the network name for this system

**Cause:** A call to GetComputerName failed.

**Action:** Check that this system has a valid name and retry.

# FS-10259 Error trying to get the Oracle Net default domain name

**Cause:** A call to get the default domain name failed.

**Action:** Report the problem to your Oracle support representative.

#### FS-10260 The attempt to create standalone sample database %s failed

**Cause:** The Create Sample Database operation failed.

**Action:** Check the secondary error and retry.

#### FS-10261 The attempt to delete standalone sample database %s failed

**Cause:** The Delete Sample Database operation failed.

**Action:** Check the secondary error and retry.

# FS-10262 Cannot open the Create Sample Database script file %s

**Cause:** Cannot open the Create Sample Database script files.

**Action:** Check the installation of the Create Sample Database script files.

### FS-10263 Cannot delete a database that is not a sample database created by Oracle Fail Safe

**Cause:** You selected for deletion a database that is not an Oracle Fail Safe sample database.

Action: Select only Oracle Fail Safe sample databases for deletion. (An Oracle Fail Safe sample database is one that was created with the Create Sample Database command on the Databases menu in Oracle Fail Safe Manager.)

#### FS-10264 Standalone database was not created as a sample database by Oracle Fail Safe

**Cause:** Sample database information cannot be read from the Windows registry.

**Action:** Make sure that the database being deleted is a sample database. Also make sure that the Windows registry entry on the node where the database

resides is not corrupted. The registry tree is: HKEY\_LOCAL\_ MACHINE\SOFTWARE\ORACLE\Failsafe\SampleDB

The string value located in the preceding registry tree is:

Name: FS sid DB

Value: "sid, service name, database name, parameter file, disk drive"

#### Where:

- sid is the database instance (Example: OFS1)
- service\_name is the database service name (Example: Sample.world)
- database\_name is the name of the database (Example: OFS1DB)
- parameter\_file is the name of the database parameter file (Example: S:\OFSDB\OFS1\PARAM\FS\_INIT.ORA)
- disk\_drive is the drive used by the sample database (Example S:)

# FS-10265 No sample database can be found using service name %s. Entry in Windows registry has been deleted

**Cause:** The service name entry in HKEY\_LOCAL\_

MACHINE\SOFTWARE\ORACLE\Failsafe\SampleDB for the standalone database is invalid.

**Action:** The entry in the registry has been deleted. No further action is necessary.

# FS-10266 Unable to delete sample database directory tree on disk %s instance %s

**Cause:** An error was encountered while trying to delete the sample database directory tree.

**Action:** Manually delete the directory containing the sample database file for this database ( $disk \circ b \in ...$ ).

# FS-10267 Unable to delete sample database Windows registry information for service %s

**Cause:** An error was encountered while trying to delete the sample database Windows registry information.

**Action:** Manually delete the Windows registry information for the sample database at HKEY LOCAL

MACHINE\SOFTWARE\ORACLE\FAILSAFE\SAMPLEDB\FS\_INST\_DB.

# FS-10268 Invalid node %s specified for sample database %s. Check entry in tnsnames.ora file

Cause: An error was encountered while trying to delete the sample database. The specified node is not a valid node for the cluster.

**Action:** The sample database information is taken from the tnsnames.ora file. Check the entry to ensure that the correct host names are specified for the database.

#### FS-10269 Error while trying to create and populate sample database files

**Cause:** The Create Sample Database operation encountered an error when trying to create and populate the sample database directory on the cluster disk.

**Action:** Check the secondary error.

# FS-10270 Oracle Fail Safe sample database files are not found in the installation directory or CD-ROM

**Cause:** Cannot find the sample database files in the installation directory *Oracle\_Home*\fs\fssvr\sample or on the CD-ROM.

**Action:** Rerun the Oracle Fail Safe installation and select the option to install the necessary sample database files or load the Oracle Fail Safe CD-ROM.

#### FS-10271 Error trying to list standalone databases in the cluster

Cause: Encountered an error when trying to list the standalone databases in the cluster.

**Action:** Check the secondary error.

# FS-10272 Error copying standalone database file %s to %s

**Cause:** Encountered an error copying a standalone database starter file.

**Action:** Check the secondary error.

#### FS-10273 Error trying to list database SIDs on cluster node %s

**Cause:** Encountered an error when trying to list the database SIDs.

Action: Check the secondary error.

# FS-10274 Error trying to execute sample database scripts with command - %s

**Cause:** Encountered an error when trying to execute sample database scripts.

**Action:** Check the secondary error.

# FS-10275 Disk %s cannot be used for the specified operation because it is not online on node %s

Cause: The cluster disk resource is either offline on the current node or mounted on another cluster node.

**Action:** Bring the disk online on the desired node.

# FS-10276 Failed to create the variables file for sample database %s

Cause: Cannot create the variables file used by DBCA to create the sample database.

**Action:** Check the secondary error.

#### FS-10278 Unable to find template directory %s

Cause: Oracle Fail Safe is unable to find the template directory used by the Database Configuration Assistant.

**Action:** Make sure that the Database Configuration Assistant is installed correctly.

#### FS-10280 A timeout occurred while waiting for a resource to come online

**Cause:** The resource took more time to come online than what was specified by the Pending Timeout parameter.

**Action:** Verify that all resources in the group (that should be in an online state) eventually come online.

# FS-10281 Verify group on node %s has found the following problems. Repair has been requested

**Cause:** One or more problems were found while verifying a group. What follows is a list of problems found. Repair has been requested.

**Action:** If the repair is successful, no further action is required. If the repair fails, attempt to fix the problems manually.

## FS-10282 Verify group on node %s has found the following problems. Repair has not been requested

Cause: One or more problems were found when verifying a group. What follows is a list of problems found. Repair has not been requested.

**Action:** Attempt to fix the problems manually.

## FS-10283 Listener %s defined in %s for SID %s may be obsolete. Its Windows service is not found. Clean up the listener

**Cause:** There is more than one listener for this SID.

**Action:** Check the listener ora file in all Oracle homes network configuration directories and remove the obsolete listener for this SID. Also check Windows services for each listener.

## FS-10284 Listener %s defined in %s for SID %s may be obsolete. Its Windows service %s is not started. Clean up the listener

**Cause:** There is more than one listener for this SID.

**Action:** Check the listener.ora file in all Oracle homes network configuration directories and remove the obsolete listener for this SID. Also check Windows services for each listener.

## FS-10285 Listener %s defined in %s may be obsolete. Its Windows service is not found. Clean up the listener

**Cause:** There is more than one listener that can be used.

**Action:** Check the listener ora file in all Oracle homes network configuration directories and remove the obsolete listener for this SID. Also check Windows services for each listener.

## FS-10286 Listener %s defined in %s may be obsolete. Its Windows service %s is not started. Clean up the listener

**Cause:** There is more than one listener that can be used.

**Action:** Check the listener ora file in all Oracle homes network configuration directories and remove the obsolete listener for this SID. Also check Windows services for each listener.

## FS-10287 Unable to remove disk %s from the group because resource %s has a dependency on it

Cause: The specified disk could not be removed from the group because another resource is dependent on it.

**Action:** No action is necessary. This message is informational only.

## FS-10288 Parameter file %s is not located on a cluster disk

**Cause:** The database parameter file is not on a cluster disk. In order for the database to be able to come online, a parameter file must be accessible at the same location on all nodes.

**Action:** Either move the parameter file to a shared cluster disk or copy the parameter file to the same location on all nodes.

#### FS-10289 A remote disk drive is used by database for file %s

Cause: The database file uses a remote disk. In order for the database to be able to come online, this file must be accessible on all nodes.

**Action:** Either move the file to a shared disk or ensure that the remote disk is available on all nodes.

# 2.7 FS-10300 to FS-10349

#### FS-10300 Verifying Oracle Net listener resource %s

**Cause:** Starting the verification of an Oracle Net listener resource. **Action:** This is an informational message. No action is needed.

#### FS-10301 Verifying dependencies for Oracle Net listener resource %s

**Cause:** Starting the verification of Oracle Net listener resource dependencies.

**Action:** This is an informational message. No action is needed.

#### FS-10302 Changing the resource type for TNS listener resource %s

**Cause:** Changing the resource type of the TNS listener resource. **Action:** This is an informational message. No action is needed.

## FS-10305 Verifying generic resource %s

**Cause:** Starting the verification of a generic resource.

**Action:** This is an informational message. No action is needed.

## FS-10306 Verifying dependencies for generic resource %s

**Cause:** Starting the verification of generic resource dependencies. **Action:** This is an informational message. No action is needed.

## FS-10307 Verifying %s resource %s

**Cause:** Starting the verification of the specified resource type. **Action:** This is an informational message. No action is needed.

#### FS-10308 Verifying dependencies for %s resource %s

**Cause:** Starting the verification of the specified resource type dependencies.

**Action:** This is an informational message. No action is needed.

#### FS-10310 Verifying the IP address resource %s

**Cause:** Starting the verification of an IP address resource. **Action:** This is an informational message. No action is needed.

## FS-10311 Verifying the dependencies for IP address resource %s

**Cause:** Starting the verification of IP address resource dependencies.

**Action:** This is an informational message. No action is needed.

## FS-10315 Verifying disk resource %s

**Cause:** Starting the verification of a disk resource.

**Action:** This is an informational message. No action is needed.

#### FS-10316 Verifying dependencies for disk resource %s

**Cause:** Starting the verification of disk resource dependencies. **Action:** This is an informational message. No action is needed.

#### FS-10320 Verifying database resource %s

**Cause:** Starting the verification of a database resource.

**Action:** This is an informational message. No action is needed.

#### FS-10321 Verifying dependencies for database resource %s

**Cause:** Starting the verification of database resource dependencies.

**Action:** This is an informational message. No action is needed.

#### FS-10325 Verifying the network name resource %s

**Cause:** Starting the verification of a network name resource.

**Action:** This is an informational message. No action is needed.

## FS-10326 Verifying dependencies for the network name resource %s

**Cause:** Starting the verification of network name resource dependencies.

**Action:** This is an informational message. No action is needed.

## FS-10330 Verifying the Oracle Intelligent Agent resource %s

Cause: Starting the verification of an Oracle Intelligent Agent resource.

**Action:** This is an informational message. No action is needed.

## FS-10331 Verifying dependencies for the Oracle Intelligent Agent resource %s

**Cause:** Starting the verification of Oracle Intelligent Agent resource dependencies.

**Action:** This is an informational message. No action is needed.

## FS-10340 Database instance %s is not started and therefore cannot be fully verified

**Cause:** The specified database instance is stopped, and therefore cannot be fully verified.

**Action:** Start the database and run the verify operation again.

#### FS-10341 Starting verification of database %s

**Cause:** Starting to verify the specified database.

**Action:** This is an informational message. No action is needed.

# FS-10342 Starting verification of Oracle Net configuration information for database

Cause: Starting to verify the Oracle Net configuration information for the

specified database.

**Action:** This is an informational message. No action is needed.

#### FS-10343 Starting verification of database instance information for database %s

**Cause:** Starting to verify the database instance information for the specified database.

**Action:** This is an informational message. No action is needed.

#### FS-10344 Starting verification of Oracle Intelligent Agent for database %s

**Cause:** Starting to verify the Oracle Intelligent Agent for the specified database.

**Action:** This is an informational message. No action is needed.

## FS-10345 Verification of standalone database %s completed successfully

**Cause:** Verified the specified database successfully.

**Action:** This is an informational message. No action is needed.

## FS-10346 Clusterwide verification of standalone database %s has completed successfully

**Cause:** Verified the specified database on the cluster successfully.

**Action:** This is an informational message. No action is needed.

## FS-10347 Checking the state of database %s

**Cause:** Starting to check the state of the specified database.

**Action:** This is an informational message. No action is needed.

## FS-10348 Database instance %s is stopped. Do you want to start the database instance?

**Cause:** The specified database instance is stopped, and therefore verification cannot be done.

**Action:** Click Yes if you want Oracle Services for MSCS to start the database instance. Click No if you do not want Oracle Services for MSCS to start the database instance.

## FS-10349 Database instance %s is not alive. Do you want to stop and restart the database instance?

**Cause:** The specified database instance is not alive, and therefore verification cannot be done.

Action: Click Yes if you want Oracle Services for MSCS to stop and restart the database instance. Click No if you do not want Oracle Services for MSCS to restart the database instance.

# 2.8 FS-10350 to FS-10399

#### FS-10350 Starting database %s

**Cause:** Starting the specified database.

**Action:** This is an informational message. No action is needed.

#### FS-10351 Creating and populating directory tree on cluster disk %s

Cause: Creating and populating the directory tree for a new database on the specified cluster disk.

**Action:** This is an informational message. No action is needed.

#### FS-10352 Creating database instance %s for the sample database

**Cause:** Creating a new database instance.

**Action:** This is an informational message. No action is needed.

#### FS-10353 Executing scripts to populate the sample database

**Cause:** Creating a new sample database.

**Action:** This is an informational message. No action is needed.

#### FS-10354 Defining the Oracle Net listener for service name %s

**Cause:** Defining the Oracle Net listener.

**Action:** This is an informational message. No action is needed.

## FS-10356 Validating the database for service name %s

**Cause:** Validating the sample database.

**Action:** This is an informational message. No action is needed.

#### FS-10358 Created %s at cluster disk location %s

Cause: Copied sample database files to the specified directory location on a shared disk.

**Action:** This is an informational message. No action is needed.

#### FS-10359 Service name: %s

**Cause:** This is the service ID used for the sample database. **Action:** This is an informational message. No action is needed.

#### FS-10360 Instance name: %s

**Cause:** This is the instance name created for the sample database. **Action:** This is an informational message. No action is needed.

#### FS-10361 Database name: %s

**Cause:** This is the database name created for the sample database. **Action:** This is an informational message. No action is needed.

#### FS-10362 Parameter File: %s

**Cause:** This is the parameter file used for the sample database. **Action:** This is an informational message. No action is needed.

#### FS-10363 Database Version: %s

**Cause:** This is the database version of the sample database. **Action:** This is an informational message. No action is needed.

#### FS-10364 SYS Password: %s

**Cause:** This is the SYS password for the sample database. **Action:** This is an informational message. No action is needed.

#### FS-10365 SYSTEM Password: %s

**Cause:** This is the SYSTEM password for the sample database. **Action:** This is an informational message. No action is needed.

#### FS-10366 All database accounts except SYS and SYSTEM have been locked

Cause: All the database accounts except SYS and SYSTEM have been locked. To use other database accounts, use the Oracle DBA tools to manage the accounts and passwords.

**Action:** This is an informational message. No action is needed.

#### FS-10367 Check the log files at %s for details

**Cause:** This is the location of the log files for creating the database. **Action:** This is an informational message. No action is needed.

## FS-10368 Calling the Database Configuration Assistant to create sample database; this will take a few minutes...

Cause: For Oracle9i and later databases, Oracle Fail Safe calls the Database Configuration Assistant to create the sample database. This can take a few minutes.

**Action:** This is an informational message. No action is needed.

#### FS-10369 %s: Analyzing owner node information for %s

**Cause:** The owner node information for the specified resource is being analyzed.

**Action:** This is an informational message. No action is needed.

#### FS-10370 Adding the resource %s to group %s

**Cause:** Adding a resource to the specified group.

**Action:** This is an informational message. No action is needed.

## FS-10371 %s: Performing initialization processing

**Cause:** Performing initialization processing for the specified operation.

**Action:** This is an informational message. No action is needed.

#### FS-10372 %s : Gathering resource owner information

**Cause:** Gathering resource owner information.

**Action:** This is an informational message. No action is needed.

#### FS-10373 %s : Determining owner node of resource %s

Cause: Analyzing owner information to determine the owner node of the specified resource.

**Action:** This is an informational message. No action is needed.

## FS-10374 %s: Gathering cluster information needed to perform the specified operation

Cause: Gathering the cluster information needed to perform the specified operation.

**Action:** This is an informational message. No action is needed.

## FS-10375 %s: Analyzing cluster information needed to perform the specified operation

Cause: Analyzing the cluster information needed to perform the specified operation.

**Action:** This is an informational message. No action is needed.

#### FS-10376 %s: Starting configuration of resource %s

**Cause:** Starting configuration of the specified resource.

**Action:** This is an informational message. No action is needed.

#### FS-10377 %s: Validating the resource information for resource %s

**Cause:** Validating the resource information for the specified resource.

**Action:** This is an informational message. No action is needed.

#### FS-10378 %s : Preparing for configuration of resource %s

**Cause:** Preparing to configure the specified resource.

**Action:** This is an informational message. No action is needed.

## FS-10379 %s: Bringing group %s online

**Cause:** Bringing the specified group online.

**Action:** This is an informational message. No action is needed.

#### FS-10380 %s : Configuring virtual server information for resource %s

**Cause:** Configuring the virtual server information.

**Action:** This is an informational message. No action is needed.

#### FS-10381 %s : Creating the resource information for resource %s

**Cause:** Creating resource information for the specified resource.

**Action:** This is an informational message. No action is needed.

#### FS-10382 %s : Bringing resource %s online

**Cause:** Bringing the specified resource online.

**Action:** This is an informational message. No action is needed.

#### FS-10383 %s: Bringing the resource %s offline

**Cause:** Shutting down the specified resource.

**Action:** This is an informational message. No action is needed.

## FS-10384 Resource %s was successfully added to group %s

**Cause:** Successfully added the specified resource to the specified group.

**Action:** This is an informational message. No action is needed.

## FS-10385 %s : Completed configuration of resource %s

**Cause:** The configuration of the specified resource is completed. **Action:** This is an informational message. No action is needed.

#### FS-10386 Unable to connect to database %s on node %s

**Cause:** Failed to connect to the specified database on the specified node.

**Action:** Check the secondary error.

#### FS-10387 Failed to verify connection to database %s

**Cause:** Failed to verify a connection to the specified database.

Action: Check the secondary error.

#### FS-10389 Database %s is not available

**Cause:** The specified database is not available.

**Action:** Check the secondary error.

#### FS-10390 Failed during check to see if database %s is alive

**Cause:** Failed while checking whether the specified database is alive.

**Action:** Check the secondary error.

#### FS-10391 Failed to start the database instance %s

**Cause:** Failed to start the specified database instance.

**Action:** Check the secondary error.

#### FS-10392 Starting clusterwide operation to configure database %s

**Cause:** The clusterwide operation is starting the configuration of the specified

database.

**Action:** This is an informational message. No action is needed.

## FS-10393 Completed clusterwide operation to configure database %s

**Cause:** The clusterwide operation to configure the specified database is complete.

**Action:** This is an informational message. No action is needed.

#### FS-10394 Starting clusterwide operation to unconfigure database %s

Cause: The clusterwide operation to unconfigure the specified database is

starting.

**Action:** This is an informational message. No action is needed.

#### FS-10395 Completed clusterwide operation to unconfigure database %s

**Cause:** The clusterwide operation to unconfigure the specified database is complete.

**Action:** This is an informational message. No action is needed.

## FS-10396 Starting clusterwide operation to verify %s

**Cause:** The clusterwide operation to verify the specified object is starting.

**Action:** This is an informational message. No action is needed.

## FS-10397 Completed clusterwide operation of verifying %s

**Cause:** The clusterwide operation to verify the specified object is complete.

**Action:** This is an informational message. No action is needed.

#### FS-10398 %s: Creating database instance group %s

**Cause:** Creating the database instance group in the cluster. **Action:** This is an informational message. No action is needed.

## FS-10399 %s: Testing customized Is Alive query "%s" on database instance %s

**Cause:** Testing the specified Is Alive query on the database instance.

**Action:** This is an informational message. No action is needed.

# 2.9 FS-10400 to FS-10449

#### FS-10400 The database uses a nonclustered disk for archive log file %s

Cause: The database uses a nonclustered (nonshared) disk for the specified archive log file.

Action: For a single-instance database to be configured for high availability, all database files must be stored on shared cluster disks. Move the database files to shared cluster disks.

## FS-10401 %s: The customized Is Alive query failed on database instance %s with error %s

**Cause:** The Is Alive query failed on the database instance.

**Action:** Verify that the Is Alive query that you specified works on the database instance.

## FS-10402 Attempt to start database %s returned ORA-29702 error. After a delay of %d seconds, the operation will be tried again.

**Cause:** The active LMON process caused the attempt to restart the database instance to fail. Oracle Services for MSCS will delay the operation for the specified number of seconds and then try again.

**Action:** If the database instance still fails to start after the delay, then check the Oracle LMON trace files for errors.

## FS-10403 The database uses a nonclustered disk for a Data Guard broker configuration file %s

Cause: The database uses the specified nonclustered (nonshared) disk for a Data Guard broker configuration file.

**Action:** For a single-instance database to be configured for high availability, database files must be stored on shared cluster disks. Move the database files to shared cluster disks.

## FS-10404 The database uses a nonclustered disk in one of the system parameters. Value of parameter is %s

**Cause:** One of the following system parameters specifies a nonclustered disk: udump, cdump, bdump, db\_recovery\_file\_dest, or audit\_file\_dest.

**Action:** Either make sure that the specified directories exist on all the nodes or change the system parameters so that clustered disks are used.

#### FS-10408 %s: Modifying virtual server configuration for database %s

**Cause:** Modifying the virtual server configuration for the specified database.

**Action:** This is an informational message. No action is needed.

#### FS-10409 %s: Deleting resource information for database %s

**Cause:** Deleting the resource information for the specified database.

**Action:** This is an informational message. No action is needed.

## FS-10410 %s : Open connection to database instance %s failed with error %s

**Cause:** The open connection to the database instance failed.

**Action:** Verify that the connection information, including user name and password, is correct.

## FS-10411 %s: The query to get the value of parameter %s failed for database instance %s with error %s

**Cause:** The get parameter query failed for the specified database instance.

**Action:** Report the problem to your Oracle support representative.

## FS-10412 %s: The query to alter the value of parameter %s failed for database instance %s with error %s"

**Cause:** The alter parameter query failed for the specified database instance.

**Action:** Report the problem to your Oracle support representative.

## FS-10413 Error found in Oracle Net on node %s; the group listener needs to be taken offline. Do you want it to be fixed?

**Cause:** The verify operation found a problem with the Oracle Net configuration files.

Action: Click Yes in the error message window if you want Oracle Services for MSCS to attempt to fix the problem. Click No if you want to try to fix the problem yourself. If you click No, the verify operation will continue. See the Oracle Fail Safe Concepts and Administration Guide for suggestions on how to troubleshoot Oracle Net configuration problems.

## FS-10414 Error found in Oracle Net; database(s) and listener need to be taken offline and moved to %s. Do you want it to be fixed?

**Cause:** The verify operation found a problem with the Oracle Net configuration files.

**Action:** Click Yes in the error message window if you want Oracle Services for MSCS to attempt to fix the problem. Click No if you want to try to fix the problem yourself. If you click No, the verify operation will continue. See the Oracle Fail Safe Concepts and Administration Guide for suggestions on how to troubleshoot Oracle Net configuration problems.

## FS-10415 Error found in Oracle Net on node %s; database needs to be taken offline. Do you want it to be fixed?

**Cause:** The verify operation found a problem with the Oracle Net configuration

**Action:** Click Yes in the error message window if you want Oracle Services for MSCS to attempt to fix the problem. Click No if you want to try to fix the problem yourself. If you click No, the verify operation will continue. See the Oracle Fail Safe Concepts and Administration Guide for suggestions on how to troubleshoot Oracle Net configuration problems.

#### FS-10416 Error found in Oracle Net on node %s. Do you want it to be fixed?

**Cause:** The verify operation found a problem with the Oracle Net configuration files.

Action: Click Yes in the error message window if you want Oracle Services for MSCS to attempt to fix the problem. Click No if you want to try to fix the problem yourself. If you click No, the verify operation will continue. See the Oracle Fail Safe Concepts and Administration Guide for suggestions on how to troubleshoot Oracle Net configuration problems.

## FS-10417 Bringing the resource %s online

**Cause:** Bringing the specified resource online.

**Action:** This is an informational message. No action is needed.

#### FS-10421 Set remote\_login\_passwordfile parameter to %s in %s for appropriate authentication

**Cause:** The remote\_login\_passwordfile parameter in the initialization parameter file (init.ora) either has been set to none for operating system authentication, or has been set to exclusive for user name and password authentication.

**Action:** This is an informational message. No action is needed.

## FS-10422 When using operating system authentication, the remote\_login\_ passwordfile parameter must be set to none

Cause: The database is using operating system authentication. The remote\_login\_ passwordfile in the initialization parameter file (init.ora) must be set to none.

**Action:** Modify the initialization parameter file to set the remote\_login\_ passwordfile parameter to none. Then click Yes. Otherwise, select No to cancel the operation. If you choose to use another value for the parameter, you must supply the user name and password when making a database fail-safe.

## FS-10423 Modify the parameter in the %s file on node %s and click Yes to continue or No to cancel the operation

Cause: If the database is using operating system authentication, then the remote\_ login\_passwordfile in the initialization parameter file must be set to none. If the database is using user name and password authentication, then the remote\_login\_ passwordfile in the initialization parameter file must be set to exclusive.

**Action:** Modify the initialization parameter file to set the remote\_login\_ passwordfile parameter to the appropriate value. Then click Yes. Otherwise, select No to quit the operation.

#### FS-10424 Checking whether the database %s is online

Cause: Checking that the database instance is up and running. If not, it will be started.

**Action:** This is an informational message. No action is needed.

#### FS-10425 Querying the disks used by the database %s

**Cause:** Querying the disk or disks used by the database, verifying that they are cluster disks, and then moving the disks to the group or creating the disks in the group.

**Action:** This is an informational message. No action is needed.

#### FS-10426 Adding the database resource %s to group %s

**Cause:** Adding an Oracle database resource for the instance. **Action:** This is an informational message. No action is needed.

#### FS-10427 Creating database instance %s for Oracle Net service name %s

**Cause:** Creating the database instance for the specified Oracle Net service name.

**Action:** This is an informational message. No action is needed.

#### FS-10428 Starting to remove resource %s from group %s

**Cause:** Removing the specified resource from the specified group. **Action:** This is an informational message. No action is needed.

#### FS-10430 %s: Modifying virtual server configuration for resource %s

**Cause:** Modifying the virtual server configuration for the specified resource.

**Action:** This is an informational message. No action is needed.

## FS-10431 %s: Deleting resource information for resource %s

**Cause:** Deleting the resource information for the specified resource.

**Action:** This is an informational message. No action is needed.

#### FS-10432 Resource %s was removed from group %s

**Cause:** The specified resource has been removed from the specified group.

**Action:** This is an informational message. No action is needed.

#### FS-10433 Deleting the database instance %s on node %s

**Cause:** Deleting the database instance on the specified node. **Action:** This is an informational message. No action is needed.

#### FS-10434 Deleting the database resource %s from group %s

**Cause:** Deleting the specified database resource from the specified group.

**Action:** This is an informational message. No action is needed.

#### FS-10435 Moving the database disk %s to disk group %s

**Cause:** Moving the database disk to a predefined group.

**Action:** This is an informational message. No action is needed.

#### FS-10436 Failed to start Windows service %s

**Cause:** The specified Windows service could not be started.

**Action:** Check the secondary message.

#### FS-10437 Failed to create Windows service %s

**Cause:** The specified Windows service could not be created.

**Action:** Check the secondary message.

#### FS-10438 Failed to find Windows service %s

**Cause:** The specified Windows service could not be found.

**Action:** Check the secondary message.

#### FS-10439 Failed to find file %s

**Cause:** The specified file could not be found.

**Action:** Check the secondary message.

#### FS-10440 Failed to open the Service Control Manager

**Cause:** The Service Control Manager could not be opened.

Action: Check the secondary message.

#### FS-10441 Failed to enumerate the Windows services

Cause: Could not retrieve the list of Windows services.

**Action:** Check the secondary message.

#### FS-10442 Failed to find directory %s

**Cause:** The specified directory could not be found.

**Action:** Check the secondary message.

#### FS-10443 Failed to create directory %s

**Cause:** The specified directory could not be created.

**Action:** Check the secondary message.

## FS-10444 Invalid directory syntax specified: %s

**Cause:** The directory specification was specified with invalid syntax.

**Action:** Check the syntax of the directory specification.

## FS-10445 Failed to query Windows service %s

**Cause:** Failed to query the specified Windows service.

**Action:** Check the secondary message.

#### FS-10446 Failed to create file %s

**Cause:** The specified file cannot be created.

**Action:** Check the secondary message.

#### FS-10447 Failed to get the size of file %s

**Cause:** Cannot get the size of the specified file.

**Action:** Check the secondary message.

#### FS-10448 Failed to read from file %s

**Cause:** A read operation on the specified file failed.

**Action:** Check the secondary message.

#### FS-10449 Created directory %s

Cause: Created the specified directory.

**Action:** This is an informational message. No action is needed.

# 2.10 FS-10450 to FS-10499

#### FS-10450 Starting to delete the standalone sample database %s

**Cause:** Deleting the specified sample database.

**Action:** This is an informational message. No action is needed.

## FS-10451 Validating account %s for DBA privileges in the sample database

Cause: Oracle Services for MSCS is logging on to the database with database

administrator (DBA) privileges.

**Action:** This is an informational message. No action is needed.

## FS-10452 Starting up the sample database %s

Cause: Starting up the sample database.

**Action:** This is an informational message. No action is needed.

## FS-10453 Shutting down the sample database %s

Cause: Shutting down the sample database.

**Action:** This is an informational message. No action is needed.

## FS-10454 Deleting Oracle Net listener and TNSNAMES entry for the sample database %s

Cause: Deleting the Oracle Net listener and TNSNAMES entry for the specified sample database.

**Action:** This is an informational message. No action is needed.

## FS-10455 Deleting instance %s for sample database %s

**Cause:** Deleting a database instance for the specified sample database.

**Action:** This is an informational message. No action is needed.

#### FS-10456 Deleting entry in tree view for sample database on disk %s

Cause: Deleting the entry in the tree view for the sample database on the specified disk.

**Action:** This is an informational message. No action is needed.

#### FS-10457 Sample database for service name %s has been deleted

**Cause:** Successfully deleted the sample database.

**Action:** This is an informational message. No action is needed.

## FS-10461 %s: Starting verification of group %s

**Cause:** Starting to verify the specified group.

**Action:** This is an informational message. No action is needed.

## FS-10462 %s: Loading information for group %s

**Cause:** Loading the information for the specified group.

**Action:** This is an informational message. No action is needed.

#### FS-10463 %s : Verifying group attributes for group %s

**Cause:** Verifying the attributes of the specified group.

**Action:** This is an informational message. No action is needed.

#### FS-10464 %s: Verifying attributes for resources in group %s

Cause: Verifying the attributes of the resources in the specified group on the

specified node.

**Action:** This is an informational message. No action is needed.

#### FS-10465 %s: Verifying dependencies for resources in group %s

**Cause:** Verifying the dependencies of the resources in the specified group on the specified node.

**Action:** This is an informational message. No action is needed.

#### FS-10466 %s: Verification of group %s completed successfully

Cause: Verification of the specified group on the specified node has completed successfully.

**Action:** This is an informational message. No action is needed.

## FS-10467 The Oracle Intelligent Agent must be brought offline to modify the properties. Take the agent offline?

Cause: You are modifying the agent properties. The agent must be brought offline to modify the properties.

Action: Click Yes in the error message window if you want Oracle Services for MSCS to take the agent offline. If you click No, the property will not be modified.

#### FS-10468 Resource %s is used by the database %s but is not in the group %s. Do you want to add it?

**Cause:** Disk drives used by the database are not in the group.

**Action:** Click Yes in the error message window if you want Oracle Services for MSCS to attempt to fix the problem. Click No if you want to try to fix the problem yourself. If you click No, the verify operation continues verifying the group.

## FS-10469 Error in Oracle Net found on node %s; the database may need to be taken offline. Do you want it to be fixed?

**Cause:** The verify operation found a problem with the Oracle Net configuration files.

**Action:** Click Yes in the error message window if you want Oracle Services for MSCS to attempt to fix the problem. Click No if you want to try to fix the problem yourself. If you click No, the verify operation will continue. See the *Oracle Fail Safe* Concepts and Administration Guide for suggestions on how to troubleshoot Oracle Net configuration problems.

## FS-10470 A database instance does not exist for %s on node %s. Do you want Oracle Services for MSCS to create one?

Cause: The verify operation found that an Oracle database instance does not exist for the database.

Action: Click Yes in the error message window if you want Oracle Services for MSCS to attempt to create an Oracle database instance. Click No if you want to try to fix the problem yourself. If you click No, the verify operation continues verifying the group.

#### FS-10471 The Oracle Intelligent Agent service %s does not exist on node %s. Do you want to create it?

Cause: The verify operation found that the Oracle Intelligent Agent Windows service does not exist for the group on the specified node.

Action: Click Yes in the error message window if you want Oracle Services for MSCS to attempt to create the Oracle Intelligent Agent Windows service. Click No if you want to try to fix the problem yourself. If you click No, the verify operation continues verifying the group.

## FS-10472 The Windows registry information for the Oracle Intelligent Agent does not exist on node %s. Create it?

Cause: The verify operation found that Windows registry information for the Oracle Intelligent Agent does not exist for the group on the specified node.

**Action:** Click Yes in the error message window if you want Oracle Services for MSCS to attempt to create the Windows registry information. Click No if you want to try to fix the problem yourself. If you click No, the verify operation continues verifying the group.

#### FS-10473 The Windows registry information for the Oracle Intelligent Agent is incorrect on node %s. Correct it?

Cause: The verify operation found that the Windows registry information for the Oracle Intelligent Agent is incorrect on the specified node.

Action: Click Yes in the error message window if you want Oracle Services for MSCS to attempt to correct the Windows registry information. Click No if you want to try to fix the problem yourself. If you click No, the verify operation continues verifying the group.

## FS-10474 The Oracle Intelligent Agent was found without any Oracle databases. Do you want to remove it from the group?

**Cause:** The verify operation found an Oracle Intelligent Agent in the group without any Oracle databases. An Oracle Intelligent Agent without an Oracle database can only be used to monitor whether the virtual server node is up or

Action: Click Yes in the error message window if you want Oracle Services for MSCS to remove the Oracle Intelligent Agent from the group.

## FS-10475 The Oracle Intelligent Agent must be restarted to rediscover databases in the group. Do you want to restart it?

Cause: The verify operation found that the Oracle Intelligent Agent was not discovering the correct set of Oracle databases. This can happen if the Windows registry information for the Oracle Intelligent Agent is incorrect.

Action: Click Yes in the error message window if you want Oracle Services for MSCS to restart the Oracle Intelligent Agent for the group. Restarting the Oracle Intelligent Agent cancels all jobs that are currently executing for this group. If you click No, the verify operation continues verifying the group.

# FS-10476 The default Oracle Intelligent Agent must be restarted on node %s to rediscover databases. Do you want to restart it?

Cause: The operation found that the default Oracle Intelligent Agent was not discovering the correct set of Oracle databases. This can happen when a sample database is created or a sample database is deleted.

**Action:** Click Yes in the message window if you want the Oracle Services for MSCS to restart the default Oracle Intelligent Agent. Restarting the default Oracle Intelligent Agent cancels all jobs that are currently executing.

## FS-10477 Error found in Oracle Net; database needs to be taken offline and moved to %s. Do you want it to be fixed?

**Cause:** The verify operation found a problem with the Oracle Net configuration files.

Action: Click Yes in the error message window if you want Oracle Services for MSCS to attempt to fix the problem. Click No if you want to try to fix the problem yourself. If you click No, the verify operation continues verifying the group. See the Oracle Fail Safe Concepts and Administration Guide for suggestions on how to troubleshoot Oracle Net configuration problems.

## FS-10478 The database instance for %s needs to be re-created on node %s due to version mismatch. Do you want it to be fixed?

**Cause:** The verify operation found a problem with the database instance. Most likely this problem is due to differences between the database version and the version of the database instance.

Action: Click Yes in the error message window if you want Oracle Services for MSCS to attempt to fix the problem. Click No if you want to try to fix the problem yourself. If you click No, the verify operation continues verifying the group. If you click Yes, the old database instance is deleted and a new instance is created.

## FS-10480 %s Starting to move group %s to %s

**Cause:** Starting to move the group to another node.

**Action:** This is an informational message. No action is needed.

## FS-10481 %s Performing resource-specific operations to prepare for the move operation

**Cause:** Performing resource-specific operations to prepare for an orderly shutdown prior to performing the move operation.

**Action:** This is an informational message. No action is needed.

#### FS-10482 %s Moving group %s to %s

**Cause:** Moving the group from one node to another.

**Action:** This is an informational message. No action is needed.

#### FS-10483 %s Waiting for the operation to move group %s to %s to complete

**Cause:** Waiting for the initiated move to complete.

**Action:** This is an informational message. No action is needed.

# FS-10484 %s Group %s successfully moved to %s

Cause: The Move Group to a Different Node operation has completed successfully.

**Action:** This is an informational message. No action is needed.

#### FS-10485 %s: Performing a checkpoint for database %s

**Cause:** Performing a database checkpoint operation.

**Action:** This is an informational message. No action is needed.

#### FS-10486 %s : Shutting down the database %s

**Cause:** Shutting down the database.

**Action:** This is an informational message. No action is needed.

## FS-10487 The Oracle Net listener was found without any databases. Do you want to remove it from the group?

**Cause:** The verify operation found an Oracle Net listener in the group without any Oracle databases. An Oracle Net listener without an Oracle database is an invalid configuration.

Action: Click Yes in the error message window if you want Oracle Services for MSCS to remove the Oracle Net listener from the group.

#### FS-10488 %s : Starting rollback of operation

**Cause:** Starting rollback of the operation on the specified node. **Action:** This is an informational message. No action is needed.

## FS-10489 %s : Completed rollback of operation

**Cause:** Completed rollback of the operation on the specified node.

**Action:** This is an informational message. No action is needed.

#### FS-10490 Configuring the Oracle Net listener for %s

**Cause:** Configuring the Oracle Net listener information.

**Action:** This is an informational message. No action is needed.

#### FS-10491 Configuring the Oracle Net service name for %s

Cause: Configuring the Oracle Net service name in this names.ora on the specified

node.

**Action:** This is an informational message. No action is needed.

## FS-10492 Resource %s must have a dependency on a network name resource. Do you want to make resource %s dependent on resource %s?

**Cause:** The specified resource is missing the required network name dependency.

Action: Click Yes in the error message window if you want Oracle Services for MSCS to add the dependency to the resource. Click No if you want to try to fix the problem yourself. If you click No, the verify operation will continue.

#### FS-10493 %s: Error trying to roll back the operation

**Cause:** An error occurred during the rollback operation.

**Action:** Check the secondary error. Run the Verify command to fix the problem with the resource and then retry the operation.

#### FS-10494 %s: Rollback has been turned off with CANCEL\_ROLLBACK trace flag

**Cause:** The rollback logic has been turned off with the trace flag.

**Action:** This is an informational message. No action is needed.

## FS-10495 Clusterwide rollback of the operation has been completed

Cause: The current operation encountered an error; the operation has been rolled

back.

**Action:** This is an informational message. No action is needed.

## FS-10496 Generating the Oracle Net migration plan for %s

**Cause:** Creating the Oracle Net migration plan for the specified database.

**Action:** This is an informational message. No action is needed.

#### FS-10497 Starting clusterwide rollback of the operation

**Cause:** The current operation encountered an error; the operation will be undone.

**Action:** This is an informational message. No action is needed.

#### FS-10498 Canceling the operation as you requested

**Cause:** Canceling the operation as you requested.

**Action:** This is an informational message. No action is needed.

#### FS-10499 Oracle Services for MSCS is running in quiet mode

Cause: Oracle Services for MSCS is running in quiet mode, but needs input from

**Action:** Run the operation in regular verbose mode.

# 2.11 FS-10500 to FS-10549

FS-10500 %s: Starting verification of cluster %s

**Cause:** Starting to verify the cluster.

**Action:** This is an informational message. No action is needed.

#### FS-10501 %s: Verifying the Oracle Services for MSCS installation

Cause: Starting to verify the Oracle Services for MSCS installation on all cluster

nodes.

**Action:** This is an informational message. No action is needed.

## FS-10502 %s : Verifying the Oracle homes

**Cause:** Starting to verify the Oracle homes on the cluster.

**Action:** This is an informational message. No action is needed.

#### FS-10503 %s: Verifying the network configuration

**Cause:** Starting to verify the cluster network and node name mappings.

**Action:** This is an informational message. No action is needed.

#### FS-10504 %s: Verification of the cluster completed

**Cause:** Completed the verification of the cluster.

**Action:** This is an informational message. No action is needed.

## FS-10505 The Oracle Net configuration on %s is not configured for IP address %s in home %s. Add address to listener %s?

Cause: The specified node maps to multiple IP addresses. Because the Oracle Net listener is not configured to fully listen on all specified IP addresses, clients may not be able to connect to databases on the specified node.

Action: Click Yes in the error message window if you want Oracle Services for MSCS to add the IP addresses to the Oracle Net listeners. Click No if you want to try to fix the problem yourself.

#### FS-10506 Starting to add IP address %s to listeners in Oracle home %s on node %s

Cause: Starting to add the specified IP address to the Oracle Net listener or listeners in the specified home on the specified node.

**Action:** This is an informational message. No action is needed.

## FS-10507 \*\* ERROR: Failed to start listener %s after adding IP address. Beginning rollback

Cause: After Oracle Services for MSCS added an IP address to the specified listener, the listener was unable to start.

**Action:** This is an informational message. See warning messages of the operation.

## FS-10508 \*\* ERROR: Failed to stop listener %s. Beginning rollback

**Cause:** The operation failed to stop the specified listener before starting the listener again with a new IP address included.

**Action:** This is an informational message. See warning messages of the operation.

## FS-10509 Rolling back changes to listener %s

**Cause:** Changes to the specified listener are being rolled back.

**Action:** This is an informational message. No action is needed.

#### FS-10510 %s network on the cluster uses subnet %s

Cause: Obtained cluster network information from Microsoft Cluster Services.

**Action:** This is an informational message. No action is needed.

#### FS-10511 Clusterwide validation of the %s: %s

**Cause:** Comparing the host name information among all nodes. **Action:** This is an informational message. No action is needed.

#### FS-10512 %s maps to %s on %s

**Cause:** This is the mapping of a host name to an IP address as seen on a host.

**Action:** This is an informational message. No action is needed.

#### FS-10513 %s maps to %s on %s

**Cause:** This is the mapping of a host name to an IP address or IP addresses configured on a host.

**Action:** This is an informational message. No action is needed.

## FS-10514 \*\* WARNING: The IP mappings may cause problems. See warning message that follows

**Cause:** There are incorrect IP mappings.

**Action:** See the warning message.

## FS-10515 %s host IP translation is inconsistent. The order of network adapters may be wrong. See the documentation

Cause: The translation of the host name to an IP address is not consistent for all client and cluster nodes. Either the host name is not registered correctly, or the order of the network adapters is incorrect. On a system with multiple network adapters, problems can arise with products relying on the network (such as Oracle Intelligent Agent or Oracle Net Listener) if the first network adapter seen by Windows is not configured to use the IP address known by the rest of the system.

Action: See the Oracle Fail Safe Concepts and Administration Guide for detailed information on this problem and suggested workarounds.

## FS-10516 %s host IP translation is inconsistent and Oracle Services for MSCS cannot work. Check name service or host file

**Cause:** The nodes in the cluster have an incorrect IP address configuration. During an Oracle Services for MSCS operation, Oracle Database and Oracle Services for MSCS components communicate with each other using the TCP/IP network transport. It is essential that each host name used is mapped to the correct IP address on all systems involved. Oracle Services for MSCS has compared the IP address mapping of the specified host on all nodes of the cluster and on the node where the manager is running. It found that not all nodes return the same IP address for this host name. This problem is usually caused by inconsistent mapping between the host name and the IP address mapping being registered among these nodes.

Action: Fix the name service (DNS, WINS) or HOSTS file to map the host to the same IP address among all involved nodes (the cluster nodes and the node on which the manager runs).

#### FS-10517 Cannot load network information on node %s

Cause: Unable to load network information on the node. On the system where you run the manager, this host name may be mapped to an incorrect IP address. **Action:** Check that the host name to IP address mapping is correct on the system where you run the manager.

## FS-10518 The Oracle Net configuration for node %s is not configured for IP address %s. Add address to listener?

Cause: The specified node maps to multiple IP addresses. Because the Oracle Net listener for this node is not configured to listen on the specified IP address, clients may not be able to connect to databases.

**Action:** It is highly recommended that you fix this problem. To fix the problem, rerun the Verify Cluster command.

## FS-10519 The Oracle Net configuration for node %s has no listener. Create a listener for the IP address %s

Cause: The specified node maps to multiple IP addresses. Because the Oracle Net configuration has no listener, clients may not be able to connect to databases.

**Action:** It is highly recommended that you fix this problem. To fix the problem, create a listener and then rerun the Verify Cluster command.

#### FS-10520 %s has Oracle in %s

**Cause:** Querying the information from the specified host.

**Action:** This is an informational message. No action is needed.

#### FS-10521 Oracle home %s version %s exists on nodes: %s

**Cause:** This message lists the nodes on which the specified home exists.

**Action:** This is an informational message. No action is needed.

## FS-10522 \*\* WARNING: Oracle home %s version %s exists on nodes : %s and not on nodes: %s

**Cause:** The Oracle homes are not the same on all nodes of the cluster.

Action: Reinstall Oracle so that the Oracle homes are the same on all nodes of the cluster.

## FS-10524 Oracle homes are not the same on all nodes of the cluster. Oracle Services for MSCS may fail on certain operations

Cause: The Oracle homes are not the same on all nodes of the cluster. Most clusterwide operations are applied to the same Oracle home on all cluster nodes. Therefore, these operations will work only if the same Oracle home exists on each node of the cluster. See the Oracle Fail Safe Concepts and Administration Guide for more information on the interaction between Oracle homes and Oracle Services for MSCS.

Action: Reinstall Oracle so that the Oracle homes are the same on all nodes of the cluster.

#### FS-10525 Cannot load Oracle installation information on node %s

**Cause:** The attempt to load Oracle installation information on the node has failed. On the system where you run the manager, this host name may be mapped to an incorrect IP address.

**Action:** Check that the host name to IP address mapping is correct on the system where you run the manager.

#### FS-10526 Unable to report the state of the clusterwide operation - access was denied

Cause: A cluster node was unable to display a message or error to the Oracle Fail Safe console because it does not have the correct privileges.

**Action:** Run the Oracle Services for MSCS Security Setup on all nodes of the cluster. To run the setup program, click Start, then Programs, then Oracle -Oracle\_Home, then Oracle Services for MSCS Security Setup. Make sure the same user account information is specified on each node of the cluster.

#### FS-10530 %s has Oracle Services for MSCS version %s

Cause: The specified version of Oracle Services for MSCS is installed on the specified node.

**Action:** This is an informational message. No action is needed.

## FS-10532 The Oracle Services for MSCS version is not the same on all cluster nodes. Oracle Services for MSCS may not work

Cause: The Oracle Services for MSCS software is incorrectly installed. The same version of Oracle Services for MSCS must be installed on each cluster node.

**Action:** Reinstall the Oracle Services for MSCS software correctly on all cluster nodes.

#### FS-10533 Cannot load Oracle Services for MSCS information on node %s

Cause: The attempt to load Oracle Services for MSCS information on the node has failed. On the system where you run the manager, the host name may be mapped to an incorrect IP address.

**Action:** Check that the host name to IP address mapping is correct on the system where you run the manager.

#### FS-10534 %s has %s

**Cause:** The specified resource DLL is on the specified cluster node.

**Action:** Check that this is the expected result, based on the installation of Oracle Services for MSCS.

## FS-10535 Oracle Services for MSCS has modified properties of the resource type %s

Cause: Oracle Services for MSCS was unable to read properties of the specified resource type, so it modified the resource type DLL to point to the correct resource DLL. The resource DLL is named FsResOdbs.dll.

**Action:** Make sure that the Oracle resource type DLL (FsResOdbs.dll) exists in the directory where Oracle Services for MSCS is installed, and that the directory is in the system and user paths. Restart all cluster nodes.

#### FS-10536 Unable to locate the Oracle database resource DLL on node %s

**Cause:** Unable to find the Oracle database resource DLL.

Action: Make sure that Oracle database resource DLL, FsResOdbs.dll, exists in the directory where Oracle Services for MSCS is installed. If not, reinstall Oracle Services for MSCS.

## FS-10537 Oracle Services for MSCS is unable to register the Oracle database resource DLL with the cluster

**Cause:** Unable to register the Oracle database resource DLL with the cluster.

Action: Make sure that the Oracle database resource DLL, FsResOdbs.dll, exists in the directory where Oracle Services for MSCS is installed, and that the directory is in the system and user paths.

## FS-10538 You must restart all cluster nodes for the change(s) to take effect

**Cause:** Oracle Services for MSCS is unable to read the property of the resource type, so it modified the resource type DLL to point to the correct resource DLL (FsResOdbs.dll for the Oracle database resource).

**Action:** Make sure that the Oracle resource DLL, FsResOdbs.dll, exists in the directory where Oracle Services for MSCS is installed and that the directory is in the system and user paths, then restart all cluster nodes.

# FS-10539 It is recommended that the Verify Group operation be run against group

Cause: A new installation of Oracle Fail Safe has been performed and there are existing Fail Safe groups in the cluster.

**Action:** Run the Verify Group operation against the specified groups.

#### FS-10540 Failed to verify the cluster

**Cause:** Unable to verify the cluster. **Action:** Check the secondary error.

#### FS-10541 \*\* WARNING: Cannot load information on node %s

Cause: The attempt to load information on the specified node has failed. On the system where you run the manager, the host name may be mapped to an incorrect IP address.

**Action:** Check that the mapping between the host name and IP address is correct on the system where you run the manager.

## FS-10542 Cannot load information from all nodes to perform a complete verify cluster operation

**Cause:** The attempt to load information on a certain node has failed. On the system where you run the manager, the host name may be mapped to an incorrect IP address.

**Action:** Check that the mapping between the host name and IP address is correct on the system where you run the manager.

#### FS-10543 A multinode cluster cannot have a quorum resource of type Local Quorum

Cause: The cluster quorum resource must reside on a cluster disk when there are two or more nodes in the cluster. The cluster quorum resource is using a resource type of Local Quorum.

**Action:** Use MSCS Cluster Administrator to change the cluster quorum resource.

#### FS-10544 %s: Verifying the cluster quorum resource

**Cause:** Starting to verify the cluster quorum resource.

**Action:** This is an informational message. No action is needed.

#### FS-10545 Cluster quorum resource %s is located at %s

Cause: During the Verify Cluster operation, the quorum resource is displayed along with its location.

**Action:** This is an informational message. No action is needed.

## FS-10546 Resource %s with a resource type of Local Quorum was detected in the cluster

**Cause:** The Verify Cluster operation found a resource type of Local Quorum.

**Action:** If the Local Quorum resource is not needed, use the MSCS Cluster Administrator to delete the resource.

# FS-10547 The Oracle home bin directory %s is not in the PATH environment

Cause: The PATH environment variable is inconsistent with the Oracle installation.

**Action:** Fix the PATH environment variable and restart the system.

## FS-10548 The PATH environment variable is missing an Oracle Services for MSCS bin directory %s

**Cause:** You must restart the cluster nodes after installing Oracle Services for MSCS. It is likely that the nodes have not been restarted.

**Action:** Restart the cluster nodes.

## FS-10549 Unable to load Oracle Services for MSCS resource DLL %s for resource type %s

Cause: Unable to load the named resource DLL.

Action: Check the Oracle Services for MSCS installation to make sure that the corresponding Oracle Services for MSCS component is installed.

# 2.12 FS-10550 to FS-10599

## FS-10550 The group contains resources from different Oracle homes

Cause: Resources in the group are from different Oracle homes.

**Action:** Remove the resources from the group and then add them again, including only those that are from the same Oracle home.

#### FS-10551 Cannot determine the Oracle home for this group

Cause: The group does not contain enough information for Oracle Services for MSCS to determine its Oracle home.

Action: Report the problem (including the circumstances under which the error was produced) to your Oracle support representative.

#### FS-10552 Failed to list the Oracle homes in the cluster

**Cause:** Unable to list the Oracle homes in the cluster.

Action: Make sure that Oracle Services for MSCS (fssvr.exe) is up and running on all cluster nodes.

## FS-10553 Cannot locate a common Oracle home (same home name and database version) in the cluster

**Cause:** Unable to find an Oracle home that is the same on all nodes in the cluster. A matching Oracle home name and version of the Oracle home must exist on each cluster node.

**Action:** Update the Oracle homes in the cluster so that they are symmetrical.

#### FS-10554 Database %s belongs to an Oracle home %s that does not exist on node %s

Cause: Tried to reference a database from an Oracle home that exists on one node of the cluster only. A matching Oracle home must exist on each node of the cluster.

**Action:** Update the Oracle homes in the cluster so that they are symmetrical.

#### FS-10555 Version %s of Oracle home %s does not exist on node %s

**Cause:** The specified version of an Oracle home exists on only one node of the cluster. A matching Oracle home must exist on each node of the cluster.

**Action:** Update the Oracle homes in the cluster so that they are symmetrical.

#### FS-10556 Resource %s belongs to Oracle home %s. It cannot be added to a group with resources from Oracle home %s

**Cause:** A group can contain resources from only one Oracle home. The resource being added is not from the same Oracle home as resources already in the group.

**Action:** Put resources from only one Oracle home in a group.

## FS-10557 Failed reading Oracle home information from Windows registry

Cause: An attempt was made to read Oracle home information from the Windows registry.

**Action:** Make sure that the Oracle home information in the Windows registry is

#### FS-10558 Cannot determine the Oracle home for this resource %s

**Cause:** The operation cannot determine to which Oracle home this resource belongs.

**Action:** Make sure that the Oracle home information in the Windows registry is correct.

## FS-10559 Failed processing Oracle home information for the given path

**Cause:** The operation cannot process the Oracle home information for the specified path.

**Action:** Make sure that the Oracle home information in the Windows registry is correct. Also make sure that the specified home is part of the Windows path.

#### FS-10560 %s : Starting to create group %s

**Cause:** Starting to create the group in the cluster.

**Action:** This is an informational message. No action is needed.

#### FS-10561 %s: Creating cluster resources for IP address %s and network name %s

**Cause:** Creating IP address and network name resources in the group.

**Action:** This is an informational message. No action is needed.

#### FS-10562 %s: Validating virtual server information for %s

**Cause:** Validating the network information of the virtual server. **Action:** This is an informational message. No action is needed.

#### FS-10563 %s: Group %s has been created successfully and is online on node %s

**Cause:** The Create Group operation has completed successfully. **Action:** This is an informational message. No action is needed.

## FS-10565 The Oracle Net configuration is not correct on node %s. Do you want Oracle Services for MSCS to fix it?

**Cause:** The verify operation found a problem with the Oracle Net configuration.

**Action:** Click Yes in the error message window if you want Oracle Services for MSCS to attempt to fix the problem. Click No if you want to try to fix the problem yourself. If you click No, the verify operation will continue. See the Oracle Fail Safe Concepts and Administration Guide for suggestions on how to troubleshoot Oracle Net configuration problems.

## FS-10566 The Oracle Net client configuration (tnsnames.ora) is incorrect on node %s. Do you want it to be fixed?

**Cause:** The verify operation found a problem with the Oracle Net client configuration.

**Action:** Click Yes in the error message window if you want Oracle Services for MSCS to attempt to fix the problem. Click No if you want to try to fix the problem yourself. If you click No, the verify operation will continue. See the Oracle Fail Safe Concepts and Administration Guide for suggestions on how to troubleshoot Oracle Net configuration problems.

## FS-10567 Node %s does not own this database, but references it in its Oracle Net configuration. Remove the reference?

**Cause:** The Verify Standalone Database operation found a reference to the database in the Oracle Net configuration on the non-owning cluster node. This may lead to future problems when you try to add the database to a group.

Action: Click Yes in the error message window if you want Oracle Services for MSCS to attempt to fix the problem by removing the reference. Click No if you want to try to fix the problem yourself. If you click No, the verify operation will continue. See the Oracle Fail Safe Concepts and Administration Guide for suggestions on how to troubleshoot Oracle Net configuration problems.

## FS-10568 Node %s does not own this database, but refers to it in its Oracle Net configuration. Remove the reference?

**Cause:** The Verify Standalone Database operation found a reference to the database in the Oracle Net client configuration file (tnsnames.ora) on the non-owning cluster node. Oracle Services for MSCS cannot verify the information on the remote node. Therefore, the reference should be deleted.

Action: Click Yes in the error message window if you want Oracle Services for MSCS to attempt to fix the problem by removing the reference. Click No if you want to try to fix the problem yourself. If you click No, the verify operation will continue. See the Oracle Fail Safe Concepts and Administration Guide for suggestions on how to troubleshoot Oracle Net configuration problems.

## FS-10569 Node %s does not own the database, but has a duplicate database instance %s. Remove the duplicate?

**Cause:** The Verify Standalone Database operation found a duplicate instance on the non-owning cluster node. This will cause problems if you attempt to add this database to a group. The standalone database instance must be unique in the cluster to make the database fail-safe.

Action: Click Yes in the error message window if you want Oracle Services for MSCS to attempt to fix the problem by removing this instance. Click No if you want to try to fix the problem yourself. If you click No, the verify operation will continue.

# FS-10570 An Oracle Net configuration problem was detected on node %s, but not

**Cause:** The verify operation found a problem with the Oracle Net configuration but when asked if Oracle Services for MSCS should repair the problem, you clicked No. The verify operation tries to continue without fixing the specified problem.

**Action:** Fix the problem manually or rerun the verify operation and click Yes when prompted.

# FS-10571 A duplicate database instance %s was detected on node %s, but not

**Cause:** The verify operation found a duplicate database instance on the specified node but when asked if Oracle Services for MSCS should repair the problem, you clicked No. The verify operation tries to continue without fixing the specified problem.

**Action:** Fix the problem manually or rerun the verify operation and click Yes when prompted.

## FS-10572 Oracle Net listener %s should not listen for SID %s. Remove the SID to solve this problem

**Cause:** This problem was reported by the Oracle Net validation portion of the Verify Standalone Database operation.

**Action:** Answer the question asked in the secondary error message.

## FS-10573 Oracle Net listener %s should listen for SID %s. Add the SID to solve this problem

Cause: This problem was reported by the Oracle Net validation portion of the Verify Standalone Database operation.

**Action:** Answer the question asked in the secondary error message.

## FS-10574 Oracle Net listener %s should not listen for SID %s. Delete the listener to solve this problem

**Cause:** The problem was reported by the Oracle Net validation portion of the Verify Standalone Database operation.

**Action:** Answer the question asked in the secondary error message.

## FS-10575 Error validating virtual server information for %s

**Cause:** Failed to validate the virtual server information.

**Action:** Check the secondary error.

#### FS-10576 Error determining owner node for clusterwide operation

**Cause:** Failed to determine the owner or starting node for the clusterwide operation.

**Action:** Check the secondary error.

## FS-10577 Oracle Net default listener should listen for SID %s. Create the default listener to solve this problem

**Cause:** This problem was reported by the Oracle Net validation portion of the Verify Standalone Database operation.

**Action:** Answer the question asked in the secondary error message.

#### FS-10579 Failed to perform default listener check

**Cause:** Failed to perform the default listener check.

**Action:** Check the secondary error.

#### FS-10580 File %s not found. Need to create new file for Oracle Net listener %s

**Cause:** This problem was reported by the Oracle Net validation portion of the Verify Group operation.

**Action:** Answer the question asked in the secondary error message.

#### FS-10581 Oracle Net listener %s for the group is not found

**Cause:** This problem was reported by the Oracle Net validation portion of the Verify Group operation.

**Action:** Answer the question asked in the secondary error message.

#### FS-10582 Oracle Net listener %s has incorrect TCP address entries

Cause: This problem was reported by the Oracle Net validation portion of the Verify Group operation.

**Action:** Answer the question asked in the secondary error message.

#### FS-10583 Oracle Net listener %s has missing strings

Cause: This problem was reported by the Oracle Net validation portion of the Verify Group operation.

**Action:** Answer the question asked in the secondary error message.

#### FS-10584 Oracle Net listener %s does not listen for SID %s

Cause: This problem was reported by the Oracle Net validation portion of the Verify Group operation.

**Action:** Answer the question asked in the secondary error message.

## FS-10585 Oracle Net listener %s address list needs to be updated due to virtual host changes

**Cause:** This problem was reported by the Oracle Net validation portion of the Verify Group operation.

**Action:** Answer the question asked in the secondary error message.

#### FS-10586 Oracle Net listener %s has incorrect IPC address entries

Cause: This problem was reported by the Oracle Net validation portion of the Verify Group operation.

**Action:** Answer the question asked in the secondary error message.

#### FS-10587 Verification for this resource cannot be done. Use an alternate method

Cause: This problem was reported by the Oracle Net validation portion of the Verify Group operation.

**Action:** See the secondary error message.

## FS-10588 Use MSCS Cluster Administrator to remove all database resources from the group, then run Verify Standalone Database

Cause: This problem was reported by the Oracle Net validation portion of the Verify Group operation.

Action: Use MSCS Cluster Administrator to remove all database resources from the group. For each database that was in the group, run the Verify Standalone Database command. Afterwards, you can add each database to the group again.

## FS-10589 Database initialization file %s has incorrect LOCAL\_LISTENER parameter

**Cause:** This problem was reported by the Oracle Net validation portion of the Verify Group operation.

**Action:** Answer the question asked in the secondary error message.

#### FS-10590 File %s not found. Create file to make service name %s available

Cause: This problem was reported by the Oracle Net validation portion of the Verify Group operation.

**Action:** Answer the question asked in the secondary error message.

#### FS-10591 Service name %s has incorrect SID name in %s

**Cause:** This problem was reported by the Oracle Net validation portion of the Verify Group operation.

**Action:** Answer the question asked in the secondary error message.

#### FS-10592 Service name %s has incorrect network name in %s

Cause: This problem was reported by the Oracle Net validation portion of the Verify Group operation.

**Action:** Answer the question asked in the secondary error message.

#### FS-10593 Service name %s has incorrect address parameters in %s

Cause: This problem was reported by the Oracle Net validation portion of the Verify Group operation.

**Action:** Answer the question asked in the secondary error message.

#### FS-10594 Service name %s does not exist in %s

Cause: This problem was reported by the Oracle Net validation portion of the Verify Group operation.

**Action:** Answer the question asked in the secondary error message.

#### FS-10595 Service name %s has too many addresses in %s

Cause: This problem was reported by the Oracle Net validation portion of the Verify Group operation.

**Action:** Answer the question asked in the secondary error message.

#### FS-10596 Service name %s has too few addresses in %s

Cause: This problem was reported by the Oracle Net validation portion of the Verify Group operation.

**Action:** Answer the question asked in the secondary error message.

## FS-10597 Do you want to enable OCI automatic application failover for service name %s in the tnsnames.ora files?

**Cause:** Additional data in the service name entry is necessary for the OCI automatic application failover feature.

**Action:** Click Yes if you want to enable the OCI automatic application failover feature.

## FS-10598 Service name %s should not exist on %s because this is not the owner node of the database

Cause: This problem was reported by the Oracle Net validation portion of the Verify Group operation.

**Action:** Answer the question asked in the secondary error message.

## FS-10599 File %s cannot be parsed because of syntax errors or file corruption. The file must be fixed manually

**Cause:** The file cannot be parsed by Oracle Net syntax rules.

**Action:** Repair the file manually.

# 2.13 FS-10600 to FS-10649

#### FS-10600 Oracle Net configuration file updated: %s

**Cause:** The Oracle Net configuration file has been updated.

**Action:** This is an informational message. No action is needed.

## FS-10601 Oracle Net listener %s started

**Cause:** The Oracle Net listener has been started.

**Action:** This is an informational message. No action is needed.

#### FS-10602 Oracle Net listener %s restarted

**Cause:** The Oracle Net listener has been restarted.

**Action:** This is an informational message. No action is needed.

#### FS-10603 Oracle Net listener %s stopped

**Cause:** The Oracle Net listener has been stopped.

**Action:** This is an informational message. No action is needed.

#### FS-10604 Oracle Net listener %s deleted

**Cause:** The Oracle Net listener has been deleted.

**Action:** This is an informational message. No action is needed.

#### FS-10605 Oracle Net listener %s created

**Cause:** The Oracle Net listener has been created.

**Action:** This is an informational message. No action is needed.

## FS-10606 Listener configuration updated in database parameter file: %s

**Cause:** The database parameter file has been updated for the listener configuration.

**Action:** This is an informational message. No action is needed.

#### FS-10607 Entry %s added to %s

**Cause:** The specified Oracle Net entry was added to the tnsnames.ora file.

**Action:** This is an informational message. No action is needed.

## FS-10608 Entry %s updated in %s

**Cause:** The specified Oracle Net entry was updated in the tnsnames.ora file.

**Action:** This is an informational message. No action is needed.

#### FS-10609 Entry %s deleted from %s

Cause: The specified Oracle Net entry was deleted from the tnsnames.ora file.

**Action:** This is an informational message. No action is needed.

#### FS-10610 Failed to write to file %s

**Cause:** A write operation to the specified file failed.

**Action:** Check the secondary message.

## FS-10611 Failed to open file %s for read

**Cause:** An operation to open the specified file in read mode failed.

**Action:** Check the secondary message.

## FS-10612 Failed to create or open file %s for write

**Cause:** An operation to create or open the specified file in write mode failed.

**Action:** Check the secondary message.

#### FS-10613 Failed to delete file %s

**Cause:** An operation to delete the specified file failed.

**Action:** Check the secondary message.

#### FS-10614 Failed to copy file from %s to %s

**Cause:** An operation to copy the specified file failed.

**Action:** Check the secondary message.

#### FS-10615 Failed to delete Windows service %s

**Cause:** The specified Windows service could not be deleted.

**Action:** Check the secondary message.

#### FS-10616 Failed to open Windows service %s

**Cause:** The specified Windows service could not be opened.

**Action:** Check the secondary message.

#### FS-10617 Failed to obtain the Windows Service Control Manager database lock

**Cause:** The Windows Service Control Manager database lock was not granted.

**Action:** Check the secondary message.

#### FS-10618 Failed to change the configuration for Windows service %s

**Cause:** The specified Windows service configuration could not be modified.

**Action:** Check the secondary message.

#### FS-10619 Failed to authenticate user %s on node %s for Windows service %s

Cause: Failed to authenticate the specified user name and password. This user name and password is used by the Windows service to log on at startup time.

Action: Enter a valid user name (including domain) and password. Check the secondary error.

#### FS-10620 Account %s on node %s does not have the Log on as a service user right

**Cause:** The specified account does not have the "Log on as a service" user right. This user right is required for a Windows service to log on the user at service startup time.

**Action:** Grant the "Log on as a service" right to the account on the specified node.

## FS-10621 Failed to open the registry key %s

**Cause:** The specified registry key could not be opened.

**Action:** Check the secondary message.

#### FS-10622 Failed to read the registry variable %s

**Cause:** The specified registry variable could not be read.

**Action:** Check the secondary message.

#### FS-10623 Failed to stop Windows service %s

**Cause:** The specified Windows service could not be stopped.

**Action:** Check the secondary message.

#### FS-10624 Failed to remove directory %s

**Cause:** The specified directory could not be removed.

**Action:** Check the secondary message.

#### FS-10625 Failed to access the disk where directory %s resides

**Cause:** The most likely cause of this error is that the disk where the specified directory resides is not online.

**Action:** Bring the disk online and retry the operation.

#### FS-10626 Created Windows service %s

Cause: Created the specified Windows service.

**Action:** This is an informational message. No action is needed.

#### FS-10627 Deleted Windows service %s

**Cause:** Deleted the specified Windows service.

**Action:** This is an informational message. No action is needed.

## FS-10628 Account %s on node %s does not have the Log on as a service user right. Do you want to grant this user right?

Cause: The specified account does not have the "Log on as a service" user right. This user right is required for a Windows service to log on the user at service startup time.

**Action:** Click Yes in the error message window if you want Oracle Services for MSCS to grant the "Log on as a service" right to the user on the specified node. Click No if you do not want the user right granted.

## FS-10629 Do you want to delete Windows service %s on node %s?

Cause: Oracle Services for MSCS needs to know if you want to delete the specified Windows service.

Action: Click Yes in the error message window if you want Oracle Services for MSCS to delete the specified Windows service. Click No to continue without deleting.

#### FS-10630 Host not found

Cause: No such host is known. The name is not an official host name or alias, or it cannot be found in the database or databases being queried.

**Action:** Make sure a valid host name is used.

#### FS-10631 Host unreachable

**Cause:** A socket operation failed because the host is unreachable.

Action: Make sure a valid host name is used and that the host is reachable. (Make sure you can ping the host name.)

## FS-10632 Valid host name, but no data record of requested type

Cause: The requested host name is valid and was found in the database, but the host name does not have an IP address mapped to it.

**Action:** Make sure you can resolve the host name before using it with Oracle Fail Safe. Make sure the host name is mapped to an IP address (in the HOST file or through WINS or DNS).

#### FS-10633 Unspecified network error

**Cause:** An unspecified Windows Socket error occurred.

**Action:** Report the problem to your network administrator.

#### FS-10634 Error %d occurred calling the Windows Socket function %s

Cause: An unexpected error occurred while calling the specified Windows Socket

function.

**Action:** Look up the specified error in the Windows Socket include file or manual.

#### FS-10635 Created file %s

**Cause:** Created the specified file.

**Action:** This is an informational message. No action is needed.

#### FS-10640 Internal error: Simple parser: entry not found

**Cause:** This is for internal use only.

**Action:** Report the problem to your Oracle support representative.

#### FS-10641 Internal error: Simple parser: bad use of API

**Cause:** This is for internal use only.

**Action:** Report the problem to your Oracle support representative.

#### FS-10644 %s : Verifying Oracle homes

**Cause:** Starting verification of the Oracle homes.

**Action:** This is an informational message. No action is needed.

#### FS-10645 %s has home %s in %s

**Cause:** Reporting on a specific Oracle home.

**Action:** This is an informational message. No action is needed.

#### FS-10646 The following Oracle homes do not exist on all cluster nodes: %s

**Cause:** At least one Oracle home does not exist on all cluster nodes. Any resources in such a home cannot be made highly available using Oracle Fail Safe.

**Action:** Install the resource provider software so that it exists in the same home on all cluster nodes if you want to make a resource in that home highly available.

#### FS-10647 The resource provider %s has been enabled. The dependent software was found to be installed

**Cause:** The specified resource provider has been enabled because the required dependent software was found. For example, to use the database resource provider, a supported version of Oracle Database must be installed.

**Action:** This is an informational message. No action is needed.

## FS-10648 The resource provider %s has been disabled. The dependent software must be installed before it can be enabled

**Cause:** The specified resource provider has been disabled because the required dependent software was not found. For example, to use the database resource provider, a supported version of Oracle Database must be installed.

**Action:** This is an informational message. No action is needed.

## FS-10649 The %s software installed in the %s home directory exists on one cluster node only

**Cause:** At least one home on each cluster node must contain the same version of the resource provider software.

**Action:** Install the resource provider software so that it exists in the same home on all cluster nodes.

# 2.14 FS-10650 to FS-10699

#### FS-10650 %s: Verifying the Oracle Services for MSCS resource providers

**Cause:** Starting verification of the registered resource providers. **Action:** This is an informational message. No action is needed.

#### FS-10651 Verifying the %s resource

**Cause:** Starting verification of the specified resource.

**Action:** This is an informational message. No action is needed.

#### FS-10652 %s has %s version %s installed in %s

**Cause:** The resource provider is reporting installation information. **Action:** This is an informational message. No action is needed.

#### FS-10653 The version of %s installed in %s home is not identical on all cluster nodes

Cause: All homes with the same name across the cluster must have identical versions of the resource provider software.

**Action:** Reinstall the resource provider software so that it has matching versions across all homes.

#### FS-10654 The %s software is not installed in the same home on more than one cluster node

Cause: At least one home must exist on all cluster nodes and that home must contain the same version of the resource provider software.

**Action:** Install the resource provider software so that it exists in the same home on all cluster nodes.

## FS-10655 Resource %s will not be verified. Owner node %s did not supply verification data

Cause: The specified cluster resource cannot be verified because the cluster node that the group resides on did not supply verification data.

**Action:** Make sure the resource provider for the specified resource is enabled on the owner node.

#### FS-10656 The minimum version of %s is not installed in Oracle home %s

Cause: The software installed in the Oracle home is lower than the minimum version supported by Oracle Services for MSCS.

**Action:** Install the minimum version of the resource provider software so that it exists in the same home on all cluster nodes. Refer to the Oracle Fail Safe Release *Notes* for minimum versions.

#### FS-10657 %s has %s installed in %s

**Cause:** The resource provider is reporting installation information of a resource provider that has no version information.

**Action:** This is an informational message. No action is needed.

#### FS-10658 The %s software is not installed on any of the cluster nodes

Cause: At least one Oracle home must exist on each cluster node and each of those Oracle homes must contain the same version of the resource provider

**Action:** Install the resource provider software so that it exists in the same Oracle home on each cluster node.

#### FS-10659 The %s software configuration on the cluster cannot be used by Oracle Services for MSCS

Cause: At least one Oracle home on each cluster node must contain the minimum version of the resource provider software.

**Action:** Install the minimum version of the resource provider software so that it exists in the same Oracle home on each cluster node. Refer to the Oracle Fail Safe Release Notes for minimum versions.

## FS-10660 %s: Gathering cluster information

**Cause:** Gathering cluster information on a node.

**Action:** This is an informational message. No action is needed.

#### FS-10661 The %s resource provider is installed on node %s only

**Cause:** The resource provider must be installed on at least two nodes in the cluster in order to configure a resource to fail over.

**Action:** Install the resource provider software on at least two nodes of the cluster.

#### FS-10662 %s does not resolve to the same IP address on all cluster nodes

**Cause:** The host name does not resolve consistently across the cluster.

**Action:** Make sure that the host entry in the hosts file is the same on all cluster nodes.

## FS-10663 %s is not Home0 on all nodes

Cause: At least one, but not all, of the cluster nodes has an 8.0.x library-based product installed in Home0. This is a result of the difference in the installation order from node to node. This environment may cause errors while adding a resource to a group. This is because service names are derived differently for 8.0.x-based products depending on the Oracle home in which they are installed.

Action: Run the Dump Cluster command to determine which homes contain the problematic product. Reinstall the Oracle product so that it is installed in Home0 on all nodes or not in Home0 on all nodes.

## FS-10664 The paths for Oracle home %s do not match on all nodes. %s must be installed into the same path on all nodes

Cause: The specified product has not been installed in the same physical directory across all nodes of the cluster.

**Action:** Reinstall the product so that the physical location matches on all nodes.

## FS-10665 Checking DLLs for resource provider

**Cause:** This is an informational message.

**Action:** No action is needed.

#### FS-10666 Checking for MSCS resource DLLs provided by Oracle

**Cause:** This is an informational message.

**Action:** No action is needed.

#### FS-10667 Checking for software installation

**Cause:** This is an informational message.

**Action:** No action is needed.

#### FS-10668 The %s resource provider is only enabled on one node of the cluster

**Cause:** To configure a resource for failover, the resource provider must be enabled on at least two nodes of the cluster.

**Action:** Enable the resource provider for more than one node of the cluster.

## FS-10669 The %s resource provider DLL %s was not found on node %s

**Cause:** The specified resource provider DLL could not be found.

Action: Reinstall Oracle Services for MSCS.

## FS-10670 The %s resource type DLL %s was not found on node %s

**Cause:** The specified resource type DLL could not be found.

**Action:** Reinstall Oracle Services for MSCS.

#### FS-10671 Resource %s will not be verified. %s resource provider is not enabled on node %s

**Cause:** The specified cluster resource cannot be verified because the resource provider is not enabled on the node.

**Action:** Enable the resource provider.

#### FS-10684 The port number %d is already in use

**Cause:** The specified port number is already in use.

**Action:** Specify a port number that is not already in use.

## FS-10685 The port number %d is already in use by cluster resource %s

**Cause:** The port number is already in use by the specified cluster resource.

**Action:** Specify a port number that is not already in use.

#### FS-10686 A nonclustered disk is specified in the system parameter. Do you want to continue?

Cause: The cdump, bdump, udump, db\_recovery\_file\_dest, or audit\_file\_dest destination specified by the parameter file uses a local disk drive.

**Action:** Make sure that the specified directories exist on the remote node before continuing, then click Yes. Click No to cancel the operation.

## FS-10687 Underlying Microsoft Windows service %s already exists on node %s. Do you want to delete it?

Cause: The underlying Microsoft Windows service you are about to create already exists on the system.

**Action:** Make sure that the underlying Microsoft Windows service is a service that can be removed, then click Yes. Click No to cancel the operation.

## FS-10688 Underlying Microsoft Windows service %s already exists on node %s. Retry operation after removing the service

Cause: The underlying Microsoft Windows service you are about to create already exists on the system.

**Action:** Retry the operation after removing the specified Microsoft Windows service.

# 2.15 FS-10700 to FS-10749

## FS-10701 Failed to open group %s using cluster API

**Cause:** The cluster API failed to open the specified group.

**Action:** Check the group name and make sure it is a valid group in the cluster.

## FS-10702 Failed to open resource %s using cluster API

**Cause:** The cluster API failed to open the specified resource.

**Action:** Check the resource name and make sure it is a valid resource in the cluster.

#### FS-10703 Failed to open resource %s for enumeration using cluster API

**Cause:** The cluster API failed to open the specified resource for enumeration.

**Action:** Check the secondary error.

#### FS-10704 Failed to get the state for group %s from the cluster

**Cause:** The cluster API failed to get the group state for the specified group from the cluster.

**Action:** Check the secondary error.

#### FS-10705 Failed to get the state for resource %s from the cluster

**Cause:** The cluster API failed to get the resource state for the specified resource

from the cluster.

**Action:** Check the secondary error.

#### FS-10706 Failed to get the common property buffer for resource %s

Cause: Failed to get the common property data from the property component for

the specified resource.

**Action:** Check the secondary error.

#### FS-10707 Failed to get the private property buffer for resource %s

**Cause:** Failed to get the private property data from the property component for

the specified resource.

**Action:** Check the secondary error.

#### FS-10708 Failed to get the resource type from the cluster for resource %s

**Cause:** Failed to get the resource type for the specified resource.

Action: Check the secondary error.

#### FS-10711 Failed to create resource %s in the cluster

**Cause:** Failed to create the specified resource in the cluster.

**Action:** Check the secondary error.

## FS-10712 Failed to make resource %s dependent on %s

**Cause:** Failed to make a resource dependency between the specified resources.

**Action:** Check the secondary error.

#### FS-10713 Failed to get the list of resources upon which %s depends

Cause: Failed to get the list of resources upon which the specified resource

depends.

**Action:** Check the secondary error.

#### FS-10714 Failed to get the resource name for disk %s in the cluster

**Cause:** Failed to get the resource name for the specified disk in the cluster.

**Action:** Make sure the specified disk is a cluster disk.

### FS-10715 Failed to move resource %s to group %s in the cluster

**Cause:** Failed to move the specified resource to the specified group in the cluster.

**Action:** Check the secondary error.

#### FS-10716 Failed to read the private properties for resource %s in the cluster

**Cause:** Failed to read the private properties for the specified resource in the

cluster.

**Action:** Check the secondary error.

### FS-10717 Failed to read the common properties for resource %s in the cluster

**Cause:** Failed to read the common properties for the specified resource in the cluster.

**Action:** Check the secondary error.

#### FS-10718 Failed to write the private properties for resource %s in the cluster

Cause: Failed to write the private properties for the specified resource in the cluster.

**Action:** Check the secondary error.

### FS-10719 Failed to write the common properties for resource %s in the cluster

**Cause:** Failed to write the common properties for the specified resource in the cluster.

**Action:** Check the secondary error.

#### FS-10720 Failed to change the restart action properties in group %s

**Cause:** Failed to change the restart action properties for the specified group.

**Action:** Check the secondary error.

#### FS-10721 Failed to reset the restart action properties in group %s

**Cause:** Failed to reset the restart action properties for the specified group.

**Action:** Check the secondary error.

### FS-10722 Failed to set the preferred owner attributes for group %s

**Cause:** A call to set the preferred owner group attributes for the specified group failed.

**Action:** Check the secondary error.

#### FS-10723 Failed to enumerate the cluster resource types

**Cause:** Failed to retrieve the list of cluster resource types from the cluster software.

**Action:** Check the secondary error.

#### FS-10724 Failed to read the common properties for resource type %s in the cluster

Cause: Failed to read the common properties for the specified resource type in the cluster.

**Action:** Check the secondary error.

### FS-10726 Resource %s is in a failed state

**Cause:** The specified cluster resource reported a state of failed.

**Action:** Check the appropriate log file, trace file, or both for additional information.

# FS-10727 Resource %s timed out trying to come online

**Cause:** The cluster resource exceeded the time allowed to bring the resource

online.

**Action:** Retry the operation.

# FS-10728 Resource %s timed out trying to go offline

**Cause:** The cluster resource exceeded the time allowed to take the resource

offline.

**Action:** Retry the operation.

#### FS-10729 Failed removing dependency %s from resource %s

**Cause:** The cluster resource dependency cannot be removed.

**Action:** Report the problem to your Oracle support representative.

#### FS-10730 The network name %s is not valid for this cluster

Cause: The specified network name is not available on this cluster.

**Action:** Specify a network name that is available on the cluster.

# FS-10731 Network name %s must be a resource in group %s. Currently, the network name exists in group %s

Cause: A network name was specified as a dependency during an Add Resource to Group operation. The network name was in a different group than the group to which the resource was being added.

**Action:** Specify a network name that is in the group to which the resource is being added.

#### FS-10732 A required network name was not specified

**Cause:** The operation requires that a network name be specified. This error can occur while a resource is being added to a group, if a dependent network name was not specified.

**Action:** Specify a network name.

#### FS-10733 Bringing the resource %s offline

**Cause:** Shutting down the specified resource.

**Action:** This is an informational message. No action is needed.

#### FS-10734 Group %s timed out while trying to go offline

**Cause:** The cluster group exceeded the time allowed to take the group offline.

**Action:** Retry the operation.

#### FS-10735 Access to a cluster disk has failed: %s:error=%d

**Cause:** The underlying cluster call has failed.

**Action:** Review the cluster system for failures. Oracle Fail Safe may continue its operation, depending on the circumstances.

# FS-10736 The database depends on a disk in "Cluster Group". The group is unavailable on this node and cannot be moved

Cause: The disk specified is in the Cluster Group and is running on a different node from the node where the database resides. The Cluster Group cannot be moved as it would result in the Oracle Fail Safe server being terminated.

**Action:** Move the Cluster Group to the node where the database is running.

### FS-10740 The Windows operating system library call to get the environment variable of PATH failed

Cause: The Windows operating system library call to get the environment variable of PATH returns nothing.

Action: Check with Windows to determine why the value of the environment variable PATH cannot be obtained.

#### FS-10741 Cannot find any Oracle home paths in the value of the environment variable PATH

Cause: None of the Oracle home paths exist in the value of the environment variable PATH.

**Action:** Check to see if the environment variable PATH has been modified incorrectly.

# FS-10749 A COM error was returned when trying to send a work item to the console

Cause: Oracle Services for MSCS received a COM error while sending a work

item to the Oracle Services for MSCS console.

**Action:** Check the secondary error.

# 2.16 FS-10750 to FS-10799

### FS-10750 Node %s failed to create a local class factory

**Cause:** The class factory cannot be created.

Action: Make sure that Oracle Services for MSCS is installed with Administrator privileges on all cluster nodes, and make sure it is installed to run under the same account on all cluster nodes. To check the account used, click Start, then Programs, then Oracle - Oracle\_Home, then Oracle Services for MSCS Security Setup.

#### FS-10751 Node %s failed to create a class factory on remote node %s

**Cause:** The class factory cannot be created on a remote node.

Action: Make sure that Oracle Services for MSCS is installed with Administrator privileges on all cluster nodes and make sure it is installed to run under the same account on all cluster nodes. To check the account used, click Start, then Programs, then Oracle - Oracle\_Home, then Oracle Services for MSCS Security Setup.

#### FS-10752 The COM class factory cannot create an instance of the object

**Cause:** The COM class factory cannot create an instance of the object.

**Action:** Check the Windows event log for messages.

### FS-10753 Either the COM class factory or object instance cannot be created

**Cause:** The call to CoCreateInstance failed.

**Action:** Check the Windows event log for messages.

#### FS-10754 A COM error occurred querying the interface

**Cause:** The call to query an object interface returned an error.

**Action:** Check the Windows event log for messages.

### FS-10755 Error creating the %s COM object

**Cause:** Failed to create a COM object.

**Action:** Check the Windows event log for messages.

#### FS-10756 No COM workers are available to perform the operation

**Cause:** Failed to find a COM worker on cluster nodes to perform the operation.

**Action:** Check the Windows event log for messages. Also check that the installation of Oracle Services for MSCS is correct on all cluster nodes.

#### FS-10757 A COM error was returned when trying to send a work item to the worker

**Cause:** Received a COM error while sending a work item to the worker.

**Action:** Check the secondary error.

#### FS-10764 Validating access to file share %s

**Cause:** Validating that the specified file share can be accessed. **Action:** This is an informational message. No action is needed.

# FS-10768 %s resource %s depends on resource %s. Do you want to add the dependency?

**Cause:** The specified resource is missing a required dependency.

Action: Click Yes in the error message window if you want Oracle Services for MSCS to add the dependency to the resource. Click No if you want to try to fix the problem yourself. If you click No, the verify operation will continue.

# FS-10772 The directory %s must be located on a cluster disk

**Cause:** The specified directory must be located on a cluster disk.

**Action:** Change the specified directory to use a cluster disk.

# FS-10773 The directory %s must use a cluster disk that is on the same node as the group %s

**Cause:** The specified directory is using a cluster disk that is not currently on the same node as the group.

**Action:** Either move the cluster disk to the node that contains the group, or move the group to the node that contains the cluster disk.

# FS-10774 The directory %s is using a cluster disk upon which other cluster resources depend

Cause: The directory was specified with a cluster disk upon which other cluster resources depend.

**Action:** Change the specified directory to use a cluster disk other than one on which other cluster resources depend.

# FS-10775 The %s resource provider failed during initialization of resource %s

**Cause:** An error occurred initializing the specified resource.

**Action:** Check the secondary error generated by the resource provider.

#### FS-10776 The %s resource provider failed while trying to determine the owner node of resource %s

**Cause:** An error occurred determining the owner of the specified resource.

**Action:** Check the secondary error generated by the resource provider.

# FS-10777 The %s resource provider failed to validate the resource properties of

**Cause:** An error occurred validating the user-specified resource properties.

**Action:** Check the secondary error generated by the resource provider.

### FS-10778 The %s resource provider failed to configure the cluster resource %s

**Cause:** An error occurred configuring the cluster resource.

**Action:** Check the secondary error generated by the resource provider.

# FS-10779 The %s resource provider failed to get the property data for resource %s

**Cause:** An error occurred in getting the resource property data from the cluster.

**Action:** Check the secondary error generated by the resource provider.

### FS-10780 The %s resource provider failed to set the property data for resource %s

**Cause:** An error occurred in setting the resource property data in the cluster.

**Action:** Check the secondary error generated by the resource provider.

### FS-10781 The %s resource provider failed to verify the standalone resource for resource %s

**Cause:** An error occurred in verifying the specified standalone resource.

**Action:** Check the secondary error generated by the resource provider.

# FS-10782 The %s resource provider failed to bring resource %s online

**Cause:** An error occurred in bringing the specified resource online.

**Action:** Check the secondary error generated by the resource provider.

### FS-10783 The %s resource provider failed to take resource %s offline

**Cause:** An error occurred in taking the specified resource offline.

**Action:** Check the secondary error generated by the resource provider.

# FS-10784 The %s resource provider failed to configure the virtual server for resource

**Cause:** An error occurred configuring the virtual server for the specified resource.

**Action:** Check the secondary error generated by the resource provider.

### FS-10785 The %s resource provider failed to remove the cluster configuration for resource %s

**Cause:** An error occurred removing the cluster configuration for the specified resource.

**Action:** Check the secondary error generated by the resource provider.

# FS-10786 The %s resource provider failed to remove the virtual server configuration for resource %s

Cause: An error occurred removing the virtual server configuration for the specified resource.

**Action:** Check the secondary error generated by the resource provider.

# FS-10787 The %s resource provider failed to get replication data for resource %s

**Cause:** An error occurred getting the replication data for the specified resource.

**Action:** Check the secondary error generated by the resource provider.

#### FS-10788 The %s resource provider failed to set replication data for resource %s

**Cause:** An error occurred setting the replication data for the specified resource.

**Action:** Check the secondary error generated by the resource provider.

#### FS-10789 The %s resource provider failed to get the list of standalone resources

Cause: An error occurred getting the list of standalone resources from the specified resource provider.

**Action:** Check the secondary error generated by the resource provider.

### FS-10790 The %s resource provider is not allowed to perform this operation on resource %s

**Cause:** The requested operation cannot be performed on the specified resource.

**Action:** Do not attempt to perform the operation on the specified resource.

#### FS-10791 The %s resource provider failed while gathering cluster information for resource %s

Cause: An error occurred while trying to gather information on the cluster for the specified resource.

**Action:** Check the secondary error generated by the resource provider.

### FS-10792 The %s resource provider failed while analyzing cluster information for resource %s

**Cause:** An error occurred while trying to analyze information gathered on the cluster for the specified resource.

**Action:** Check the secondary error generated by the resource provider.

# FS-10793 The %s resource provider failed while running epilogue for resource %s

**Cause:** An error occurred while trying to run the epilogue on the cluster for the specified resource.

**Action:** Check the secondary error generated by the resource provider.

#### FS-10794 The %s resource provider failed to create standalone resource %s

**Cause:** An error occurred while trying to create a standalone resource. **Action:** Check the secondary error generated by the resource provider.

#### FS-10795 The %s resource provider failed to validate resource %s

**Cause:** An error occurred while trying to validate the resource.

**Action:** Check the secondary error generated by the resource provider.

### FS-10796 The %s resource provider failed during rollback processing for resource %s

**Cause:** An error occurred while trying to roll back the operation.

**Action:** Check the secondary error generated by the resource provider.

### FS-10797 The %s resource provider failed to delete standalone resource %s

**Cause:** An error occurred while trying to delete a standalone resource.

**Action:** Check the secondary error generated by the resource provider.

### FS-10798 The %s resource provider failed during analysis of owner information for resource %s

**Cause:** An error occurred analyzing owner information for the specified resource.

**Action:** Check the secondary error generated by the resource provider.

# 2.17 FS-10800 to FS-10849

### FS-10801 Failed to set the common property buffer

**Cause:** The property component failed to set the common property buffer.

**Action:** Report the problem to your Oracle support representative.

### FS-10802 Failed to set the private property buffer

**Cause:** The property component failed to set the private property buffer.

**Action:** Report the problem to your Oracle support representative.

#### FS-10803 Failed to set the application property buffer

**Cause:** The property component failed to set the application property buffer.

**Action:** Report the problem to your Oracle support representative.

#### FS-10804 Failed to open the common property

**Cause:** The property component failed to open the common property. **Action:** Report the problem to your Oracle support representative.

### FS-10805 Failed to open the private property

**Cause:** The property component failed to open the private property. **Action:** Report the problem to your Oracle support representative.

#### FS-10806 Failed to open the application property

**Cause:** The property component failed to open the application property. **Action:** Report the problem to your Oracle support representative.

#### FS-10807 Failed to close the common property

**Cause:** The property component failed to close the common property. **Action:** Report the problem to your Oracle support representative.

#### FS-10808 Failed to close the private property

**Cause:** The property component failed to close the private property. **Action:** Report the problem to your Oracle support representative.

#### FS-10809 Failed to close the application property

**Cause:** The property component failed to close the application property. **Action:** Report the problem to your Oracle support representative.

#### FS-10810 Cannot find the requested property

Cause: The property component is unable to find the requested property. The property name must be correct for the property requested.

**Action:** Report the problem to your Oracle support representative.

### FS-10811 An invalid property type is specified

**Cause:** The property type specified is invalid. Valid property types are: eCommon, ePrivate, and eApplication (defined in FsCoProperty.h).

**Action:** Report the problem to your Oracle support representative.

#### FS-10815 Duplicate owner nodes for clusterwide operation

Cause: An error occurred because a resource provider reported that more than one node was the owner of a standalone resource.

**Action:** Check the owner state returned by each resource provider.

#### FS-10816 An owner node is required for the clusterwide operation, but not specified

Cause: An error occurred because a resource provider specified that an owner node is required, but no owner node was found.

**Action:** Check the owner state returned by each resource provider.

### FS-10817 An invalid owner state was specified

**Cause:** An error occurred because at least one resource provider returned an invalid owner state.

**Action:** Check the owner state returned by each resource provider.

### FS-10818 The %s resource provider failed during preparation for configuration processing for resource %s

Cause: An error occurred during the preparation of the resource for configuration processing.

**Action:** Check the secondary error generated by the resource provider.

# FS-10819 Node %s is not a possible owner for group %s and cannot be configured. Do you want to continue with remaining node(s)?

**Cause:** A node was specified for the operation that is not a possible owner for the group.

**Action:** Click Yes if you want Oracle Services for MSCS to continue the operation without configuring the specified node. Click No to cancel the operation.

# FS-10820 Node %s is not a possible owner for group %s and cannot be configured for the specified operation

**Cause:** A node was specified for the operation that is not a possible owner for the group.

**Action:** Change the possible owner for the group and run the Verify Group command to ensure all possible owner groups are configured.

# FS-10821 Resource %s resides on node %s, which is not a possible owner for group %s and therefore cannot be configured

**Cause:** A node was specified for the operation that is not a possible owner for the group.

**Action:** Change the possible owner for the group and retry the operation.

#### FS-10822 Node %s is not a possible owner for resource type %s

**Cause:** The specified node is not a possible owner for the specified resource type. The resource DLL for the specified resource type cannot be loaded by MSCS.

**Action:** Check that the resource DLL exists and is in the path. You may need to restart the node to update the path location of the resource DLL.

#### FS-10823 Error determining if resource type %s is available on node %s

**Cause:** An error occurred while trying to determine if the specified resource type is available on the specified node.

**Action:** Check the secondary error.

#### FS-10825 The XML document is not valid

Cause: The XML document is not well formed. It does not have a valid format.

**Action:** Report the problem to your Oracle support representative.

#### FS-10826 The XML document schema for %s is not valid

**Cause:** The XML document schema is not valid.

**Action:** Report the problem to your Oracle support representative.

#### FS-10827 The XML command is unknown

Cause: The XML command value is unknown.

**Action:** Report the problem to your Oracle support representative.

#### FS-10828 The XML node is not found

**Cause:** The caller is searching for a node that does not exist. This message provides information to the code processing the XML document that an object does not exist.

**Action:** Report the problem to your Oracle support representative.

#### FS-10829 The XML document is missing an object name

Cause: The XML document passed by the caller needs an object name. The XML document might not be using the proper Oracle Services for MSCS schema.

**Action:** Report the problem to your Oracle support representative.

#### FS-10830 The XML document is missing an object type

Cause: The XML document passed by the caller needs an object type. The XML document might not be using the proper Oracle Services for MSCS schema.

**Action:** Report the problem to your Oracle support representative.

#### FS-10831 The XML document has the wrong object type for the specified command

Cause: The XML document has an object type that is not supported by the XML command in the document. The XML document might not be using the proper Oracle Services for MSCS schema.

**Action:** Report the problem to your Oracle support representative.

#### FS-10832 %s is not a valid XML command tag

Cause: The XML document has an invalid command tag that is not supported by the Oracle Services for MSCS protocol.

**Action:** Report the problem to your Oracle support representative.

# 2.18 FS-10850 to FS-10899

#### FS-10851 Failed to get the resource data for resource %s

**Cause:** The operation failed to get the resource data for the specified resource.

**Action:** Check the secondary error.

#### FS-10852 Failed to set the resource data for resource %s

**Cause:** The operation failed to set the resource data for the specified resource.

**Action:** Check the secondary error.

#### FS-10853 Failed to add the registry key %s for replication

Cause: The operation failed to add the specified registry key for the cluster to replicate.

**Action:** Check the secondary error.

#### FS-10854 Failed to delete the registry key %s for replication

**Cause:** The operation failed to delete the specified registry key that the cluster is replicating.

**Action:** Check the secondary error.

# FS-10860 The account %s has been granted the Log on as a service right

Cause: Granted the "Log on as a service" user right.

**Action:** This is an informational message. No action is needed.

#### FS-10861 Failed to load DLL: %s with error: %u

**Cause:** The operation failed to load the specified dynamic-link library (DLL).

**Action:** Make sure the specified DLL is installed on the system and that the path

for locating the DLL is set properly.

#### FS-10862 Failed to load security initialization routine with error: %u

**Cause:** Failed to load the address of the security initialization routine.

**Action:** Make sure that the Windows security package is installed on the system.

# FS-10863 Failed to initialize Windows security package

**Cause:** Failed to initialize the Windows security package.

**Action:** Make sure the Windows security package is installed on the system.

### FS-10864 Unable to query security package information with error: %u

**Cause:** Failed to query the security package information.

**Action:** See the error code in the message for more information.

### FS-10865 Failed to acquire the security credential with error: %u

**Cause:** Unable to acquire the security credential for a given user. **Action:** See the error code in the message for more information.

#### FS-10866 Login denied: unknown user name, domain, or bad password

**Cause:** Unable to log on the user with the given account information.

Action: Make sure the account information, such as user name, password, and

domain, is correct.

#### FS-10867 Failed to initialize security context with error: %u

**Cause:** Unable to initialize the security context.

**Action:** See the error code in the message for more information.

#### FS-10868 Failed to check the user rights

**Cause:** Failed to check the rights of the given user.

**Action:** Check the secondary error generated by Windows.

#### FS-10869 Failed to add a user right

**Cause:** Failed to add the user right for a given account.

**Action:** Check the secondary error generated by Windows.

# FS-10870 Failed to get the user member information from group %s with the following error: %u

**Cause:** Failed to get the user member information from the given local group.

**Action:** Check the secondary error that is generated by Windows.

#### FS-10871 Failed to add user %s to local group %s with the following error: %u

**Cause:** Failed to add the user to the given local group.

**Action:** Check the secondary error that is generated by Windows.

#### FS-10872 Failed to delete user %s from local group %s with the following error: %u

**Cause:** Failed to get the user member information from the given local group.

**Action:** Check the secondary error that is generated by Windows.

#### FS-10873 Failed to create local group %s with the following error: %u

**Cause:** Failed to create the given local group.

**Action:** Check the secondary error that is generated by Windows.

# FS-10874 Failed to delete local group %s with error: %u

**Cause:** Failed to delete the given local group.

**Action:** Check the secondary error that is generated by Windows.

### FS-10875 Local group %s does not exist

**Cause:** The given local group does not exist on the system.

**Action:** Make sure the given local group exists on your system.

#### FS-10876 Failed to add user %s to local group %s

**Cause:** Failed to add the user to the given local group.

**Action:** Check the secondary error that is generated by Windows.

### FS-10877 Failed to delete user %s from local group %s

**Cause:** Failed to delete the user from the given local group.

**Action:** Check the secondary error that is generated by Windows.

# FS-10878 Failed to configure operating system authentication for database instance

Cause: Failed to configure operating system authentication for the given database

instance.

**Action:** Check the secondary error.

#### FS-10879 Invalid cluster handle for specified operation

**Cause:** Failed to perform the cluster operation due to an invalid cluster handle.

**Action:** This is for internal use only, report the problem to your Oracle support

representative.

#### FS-10890 Oracle Services for MSCS failed during the %s operation

**Cause:** An error was encountered while processing the specified operation.

**Action:** Check the secondary error.

# 2.19 FS-10900 to FS-10949

#### FS-10900 The resource provider for %s is not registered on node %s

**Cause:** The resource type does not have an entry in the Windows registry.

**Action:** Register the resource type in the Windows registry.

#### FS-10901 Resource type %s is registered more than once in the Windows registry

**Cause:** The resource type has more than one registry entry.

**Action:** Remove the extra registrations.

# FS-10902 Cannot add a dependency to resource %s while it is online. Do you want to bring resource %s offline to add the dependency?

**Cause:** Cannot add a dependency to a resource that is online.

Action: Click Yes in the error message window if you want Oracle Services for MSCS to attempt to take the resource offline, add the dependency, and then bring it back online. Click No if you do not want to add the dependency.

#### FS-10905 %s: Starting the creation of standalone resource %s

**Cause:** Starting creation of a new standalone resource.

**Action:** This is an informational message. No action is needed.

#### FS-10906 %s: Creating the standalone resource

Cause: Creating a new standalone resource.

**Action:** This is an informational message. No action is needed.

### FS-10907 %s: Validating the standalone resource

**Cause:** Validating a new standalone resource.

**Action:** This is an informational message. No action is needed.

#### FS-10908 %s: Standalone resource %s was created successfully

**Cause:** Done creating a new standalone resource.

**Action:** This is an informational message. No action is needed.

#### FS-10910 %s : Starting the deletion of standalone resource %s

**Cause:** Starting the deletion of a standalone resource.

**Action:** This is an informational message. No action is needed.

### FS-10911 %s: Deleting the standalone resource

**Cause:** Deleting a standalone resource.

**Action:** This is an informational message. No action is needed.

#### FS-10912 %s: Standalone resource %s was deleted successfully

**Cause:** Done deleting a standalone resource.

**Action:** This is an informational message. No action is needed.

#### FS-10915 %s: Starting the verification of standalone resource %s

**Cause:** Starting verification of a standalone resource.

**Action:** This is an informational message. No action is needed.

#### FS-10916 %s: Verification of the standalone resource

**Cause:** Verifying a standalone resource.

**Action:** This is an informational message. No action is needed.

### FS-10917 %s: Standalone resource %s was verified successfully

**Cause:** Done verifying a standalone resource.

**Action:** This is an informational message. No action is needed.

# 2.20 FS-10950 to FS-10999

### FS-10950 The Windows service %s is already a cluster resource

**Cause:** The specified Windows service is already a cluster resource.

**Action:** Check the cluster resources of generic service type to find out the resource for the given Windows service.

# FS-10951 User specified image name %s for the Windows service, but the Windows service that exists on this node has image name %s

Cause: The service you specified exists, but has a different image name than the image name you specified.

**Action:** Either change the service name to be unique, or make sure that the image name you specify matches the image name of an existing service. You can check the image name associated with an existing service by selecting Services in the Windows Control Panel.

#### FS-10952 The Oracle Windows service %s is already a generic service

**Cause:** The specified Oracle Windows service is already a generic service. It was made a generic service through MSCS Cluster Administrator.

**Action:** Use MSCS Cluster Administrator to find and then delete the resource associated with the specified Oracle Windows service name, as follows:

- 1. In the Cluster Administrator tree view, click Resources.
- **2.** Right-click a resource with a type of generic service, then click Properties.
- Click the Parameters tab to view the service name.
- **4.** Repeat steps 1 through 3 until you locate the generic service associated with the specified Oracle Windows service name.
- Delete the generic service identified in step 4.

### FS-10953 The image %s for the Windows service %s does not exist on this node

**Cause:** The image for the specified Windows service does not exist on this node.

**Action:** Make sure that the image for the specified Windows service exists on this node.

### FS-10980 The resource provider has no work for the specified operation

**Cause:** The resource provider has informed the worker that it no longer has work to be performed for the specified operation.

**Action:** This is an informational message. No action is needed.

# FS-10981 The resource provider only needs to run the epilogue for the specified operation

**Cause:** The resource provider has informed the worker that it only needs to run the epilogue for the specified operation.

**Action:** This is an informational message. No action is needed.

#### FS-10989 The resource provider %s raised an unhandled exception

**Cause:** An exception was raised by the resource provider that was not handled.

**Action:** Report the problem (including the circumstances under which the error was produced) to your Oracle support representative.

### FS-10990 The error 0x%X was reported as a system error, but the error message cannot be found

Cause: A software module reported an error as being a system error, but it was not found.

Action: Report the problem (including the circumstances under which the error was produced) to your Oracle support representative.

# FS-10991 The error 0x%X was reported using facility %d instead of the Oracle Services for MSCS facility

Cause: A software module should have specified an Oracle Services for MSCS facility.

**Action:** Report the problem (including the circumstances under which the error was produced) to your Oracle support representative.

#### FS-10992 The error 0x%X was reported using the unknown facility %d

Cause: A software module specified an unknown facility.

Action: Report the problem (including the circumstances under which the error was produced) to your Oracle support representative.

### FS-10994 The worker on node %s no longer needs to perform work for the specified operation

**Cause:** The worker process has indicated that it no longer needs to perform any work for the specified operation. There was either no work for this node to perform as part of the operation or the work has been completed.

**Action:** No action is necessary.

#### FS-10995 Turning off the cancel option for the current operation

**Cause:** Turning off the cancel option for the current operation. The current operation has passed the point of recovering from a cancel command.

**Action:** This is an informational message. No action is needed.

#### FS-10996 The worker raised an unhandled exception

**Cause:** An exception that was not handled was raised in the worker processes.

**Action:** Report the problem (including the circumstances under which the error was produced) to your Oracle support representative.

# FS-10997 The FSCMD command does not run in interactive mode. Therefore, the user cannot be queried

**Cause:** The FSCMD command does not run in interactive mode. Therefore, queries cannot be returned to the client. The command cannot complete without user input.

**Action:** Run the operation from the manager so that the command can request the input it needs.

### FS-10998

**Cause:** Blank line for formatting purposes.

**Action:** This is an informational message. No action is needed.

# FS-10999 An internal programming error has occurred

Cause: An internal coding error exists.

**Action:** Report the problem (including the circumstances under which the error was produced) to your Oracle support representative.

# 2.21 FS-11000 to FS-11049

#### FS-11041 Connecting to database service %s

**Cause:** This is an informational message.

**Action:** No action is needed.

# 2.22 FS-11050 to FS-11099

# FS-11063 Directory %s uses a disk from group %s on node %s. Do you want to move group %s to node %s?

**Cause:** The directory is using a cluster disk that is on another node.

Action: Click Yes in the error message window if you want Oracle Services for MSCS to move the group containing the specified cluster disk. Click No if you want to try to fix the problem yourself. If you click No, the verify operation will continue.

# FS-11064 Directory %s uses a disk from group %s on node %s, which has dependencies. Do you want to move group %s to node %s?

Cause: The directory is using a cluster disk that is on another node. This disk has resources that depend on it.

**Action:** Click Yes in the error message window if you want Oracle Services for MSCS to move the group containing the specified cluster disk. Click No if you want to try to fix the problem yourself. If you click No, the verify operation will continue.

### FS-11065 %s Starting move of group %s to preferred owner node

**Cause:** Moving the group to the first available preferred owner node.

**Action:** This is an informational message. No action is needed.

# FS-11066 The preferred owner for group %s is not specified. The current node is the preferred owner

Cause: The group does not have the preferred owner specified; the current node is the preferred owner.

**Action:** This is an informational message. No action is needed.

### FS-11067 Group %s will not be moved; unable to find a suitable preferred owner node

**Cause:** Could not find a suitable preferred owner node for the specified group. Therefore, the specified group will be left on the current node.

**Action:** This is an informational message. No action is needed.

#### FS-11070 Unable to determine owner node for group %s

Cause: Cannot determine the owner node for the specified group. At least one owner node is required for the specified group in order to perform the operation.

**Action:** Specify an owner node for the group.

# FS-11071 Error trying to derive possible owner list for group %s

**Cause:** Cannot derive the possible owner list for the specified group.

**Action:** Check the secondary error.

#### FS-11072 Error trying to set possible owner list for group %s

Cause: Cannot set the possible owner list for the specified group.

**Action:** Check the secondary error.

### FS-11073 Node %s is not a possible owner for group %s; the operation will not be performed on this node

**Cause:** The operation will not be performed for this group on this node, because the node is not a possible owner for this group.

**Action:** To perform the operation on the specified node, change the possible owner of the group.

# FS-11074 Unable to modify the possible owners for group %s; no available resource to change in group

**Cause:** The possible owners of the group are derived from taking the possible owners of the resources in the group. If the group contains no resources, then the possible owners are all cluster nodes. Also, Oracle Services for MSCS does not change the possible owners for some resources, such as disk drives. This error is generated when an attempt is made to change the possible owners for a group, which cannot be done because either the group contains no resources or contains resources in which the possible owners cannot be modified.

**Action:** Only modify possible owners on a group that contains resources that can be modified.

# FS-11075 Unable to add node %s as a possible owner for resource %s

Cause: Cannot add the specified node as a possible owner for the specified resource.

**Action:** Check the secondary error.

#### FS-11076 Unable to remove node %s as a possible owner for resource %s

Cause: Cannot remove the specified node as a possible owner for the specified resource.

**Action:** Check the secondary error.

# FS-11077 Cannot move group %s to destination node %s, because node %s is not a possible owner for the group

Cause: Cannot move the specified group to the specified destination node because the node is not a possible owner of the group.

**Action:** Either move the group to a node that is a possible owner or change the possible owner properties of the resources in the group to include the destination node.

#### FS-11078 Error trying to derive the resource type possible owner list for group %s

Cause: Cannot derive the resource type possible owner list for the specified group.

**Action:** Check the secondary error.

### FS-11079 Cannot remove node %s as possible owner because the group is active on the node

**Cause:** Cannot remove a node as possible owner because the group is active on the specified node.

**Action:** Either move the group to another owner node or take the group offline.

#### FS-11080 Error trying to get the state of the node

Cause: Cannot get the state of the node from the cluster.

**Action:** If the cluster failed to return the node state, check the secondary error.

### FS-11081 Node %s is not available for the specified operation. Operation continuing...

Cause: Could not run on the specified node because it was not available. The operation will try to continue on remaining nodes.

**Action:** Bring the specified cluster node or cluster service online.

#### FS-11082 None of the nodes for the specified operation are available

Cause: The specified operation could not run because none of the specified nodes are available.

**Action:** Bring the specified cluster nodes or cluster services online.

#### FS-11083 Node %s is not available for the specified operation. Do you want to continue?

**Cause:** The specified node is not available for the operation.

**Action:** Click Yes to continue with the operation. Click No to cancel the operation.

#### FS-11084 %s is not installed on node %s

**Cause:** Oracle Fail Safe is not installed on the specified node.

**Action:** Install Oracle Fail Safe on the target node.

### FS-11085 Resource provider for resource type %s is not installed or is disabled on node %s

Cause: The specified resource provider is not installed or is disabled on the specified node. Therefore, the node is not available for the specified operation.

**Action:** Install or enable the specified resource provider.

# 2.23 FS-11100 to FS-11199

# FS-11100 An invalid configuration path was provided to the Oracle HTTP Server resource provider

**Cause:** This is an internal error.

Action: Report the problem (including information about your hardware and Windows operating system configuration) to your Oracle support representative.

#### FS-11101 Oracle HTTP Server %s exists on more than one node of the cluster

Cause: An Oracle HTTP Server with the same name exists on multiple nodes of the cluster.

Action: A standalone Oracle HTTP Server should reside on only one node of the cluster. Delete the duplicate standalone Oracle HTTP Server or Servers, and then add the Oracle HTTP Server to the group again.

### FS-11102 Error executing Oracle HTTP Server command-line utility to create a new Oracle HTTP Server Windows service (%s)

**Cause:** Encountered an error while executing the Oracle HTTP Server command-line utility to create a new Oracle HTTP Server Windows service.

**Action:** Contact your Oracle support representative.

# FS-11104 The file %s does not exist on the system. Would you like Oracle Services for MSCS to generate a new httpd.conf file?

**Cause:** The file specified does not exist.

Action: Click Yes in the error message window if you want Oracle Services for MSCS to generate a new httpd.conf file. Click No to terminate the operation.

#### FS-11105 Deleting the Oracle HTTP Server resource %s from group %s

**Cause:** Deleting the specified resource from the specified group.

**Action:** This is an informational message. No action is needed.

#### FS-11106 Copying the configuration file from the cluster disk to the private disk

Cause: Removing the Oracle HTTP Server resource from a cluster group. During this process, Oracle Services for MSCS copies the configuration file from the cluster disk to a private disk.

**Action:** This is an informational message. No action is needed.

#### FS-11107 There is no httpd.conf file

Cause: The Oracle HTTP Server installation directory is missing the httpd.conf file, and the user chose not to have an httpd.conf file generated by Oracle Services for MSCS.

**Action:** Retry the operation after creating an httpd.conf file in the Oracle HTTP Server installation directory, or respond Yes to the previous question during the retry.

### FS-11109 The syntax for the configuration file %s is being checked

**Cause:** This is an informational message.

**Action:** No action is needed.

#### FS-11110 Configuration file %s has been successfully created and modified

**Cause:** This is an informational message.

**Action:** No action is needed.

# FS-11111 The Oracle HTTP Server resource %s depends on resource %s. Do you want to add the dependency?

Cause: The Oracle HTTP Server resource is missing the specified required dependency.

Action: Click Yes in the error message window if you want Oracle Services for MSCS to add the dependency to the Oracle HTTP Server resource. Click No if you want to try to fix the problem yourself. If you click No, the verify operation will continue.

### FS-11112 The Oracle HTTP Server listens on a noncluster resource IP address %s

**Cause:** The Oracle HTTP Server is configured to listen on a noncluster resource IP address.

Action: Modify the configuration file so that the Oracle HTTP Server listens on a cluster resource IP address in the same group. After modifying the configuration file, run Verify Group again so that Oracle Services for MSCS can set the dependency for you.

# FS-11113 The configuration file path (%s) on this node does not match the owner node (%s). Do you want it fixed?

**Cause:** The ConfPath registry of the Oracle HTTP Server service on the non-owner node does not match the ConfPath registry on the node where the group resides.

**Action:** Click Yes if you want the ConfPath modified so that it matches the setting on the node where the group resides. If you click No, the verify operation will continue. However, the Oracle HTTP Server will fail to run on this node.

# FS-11114 To perform a full verification of the Oracle HTTP Server %s, it needs to be online. Do you want to bring it online?

Cause: The Verify Group operation found an Oracle HTTP Server resource in the group that is not online. To perform a full verification of the Oracle HTTP Server resource, the resource needs to be brought online.

Action: Click Yes to bring the Oracle HTTP Server resource online. If you click No, then a limited verification of the Oracle HTTP Server resource is performed.

### FS-11115 The Oracle HTTP Server Windows service %s does not exist on node %s. Do you want to create it?

Cause: The verify operation found that the Oracle HTTP Server Windows service does not exist for the group on the specified node.

**Action:** Click Yes in the error message window if you want Oracle Services for MSCS to create the Oracle HTTP Server Windows service. Click No if you want to try to fix the problem yourself. If you click No, the verify operation will continue.

# FS-11116 Not all input has been properly specified

Cause: The Oracle home name, HTTP/IP list, or ServerRoot directory is not

specified. This most likely occurs when the user is using FSCMD.

**Action:** Specify all necessary input and retry the operation.

# 2.24 FS-11200 to FS-11299

### FS-11200 File %s has been copied to %s

**Cause:** This is an informational message.

**Action:** No action is needed.

#### FS-11201 Checking for port usage

**Cause:** This is an informational message.

**Action:** No action is needed.

### FS-11202 Created resource %s

**Cause:** A cluster resource has been successfully created.

**Action:** No action is needed.

### FS-11203 Setting up the dependency to network names and disk resources

Cause: This is an informational message.

**Action:** No action is needed.

#### FS-11204 File access error has occurred. System error: %s

**Cause:** Cannot access the file.

**Action:** Make sure the file is accessible.

#### FS-11205 Checking for configuration directory

**Cause:** This is an informational message.

**Action:** No action is needed.

#### FS-11210 Specified function not supported with current cluster version

**Cause:** Attempted a cluster call that is not supported with this version of the

cluster software.

**Action:** This is an informational message. No action is needed.

# FS-11215 Incomplete virtual address; the network name resource %s exists, but does not have the associated IP address resource %s

Cause: A cluster resource exists for the specified network name, but does not exist for the specified IP address.

**Action:** Create an IP address resource.

#### FS-11216 Incomplete virtual address; the IP address resource %s exists, but does not have the associated network name resource %s

Cause: A cluster resource exists for the specified IP address, but does not exist for the specified network name.

**Action:** Create a network name resource.

### FS-11217 The specified network name resource %s is not dependent on the specified IP address resource %s

Cause: The specified network name resource does not have a dependency on the specified IP address.

**Action:** Create a dependency between the network name and the IP address.

# FS-11218 Unable to move resource %s to group %s because other resources are dependent on the resource

Cause: The specified resource could not be moved to the specified group because of dependencies on the resource.

**Action:** Remove the dependencies from the specified resource.

#### FS-11220 Failed to create the virtual address

**Cause:** There was an error creating the virtual address.

**Action:** See the secondary error.

#### FS-11221 The network name %s is already being used by the cluster resource %s

**Cause:** A cluster resource is already using the specified network name.

**Action:** Choose a network name that is not already being used.

#### FS-11222 The IP address %s is already being used by the cluster resource %s

**Cause:** A cluster resource is already using the specified IP address.

**Action:** Choose an IP address that is not already being used.

# FS-11223 The network name %s is the name of one of the cluster nodes, which cannot be used for a virtual address

**Cause:** A cluster node is already using the specified network name.

**Action:** Choose a network name that is not already being used.

### FS-11224 The IP address %s is being used by the cluster node %s and cannot be used for a virtual address

**Cause:** A cluster node is already using the specified IP address.

**Action:** Choose an IP address that is not already being used.

#### FS-11225 The network name %s is the name of the cluster alias, which cannot be used for a virtual address

**Cause:** The specified network name is already being used by the cluster alias.

**Action:** Choose a network name that is not already being used.

# FS-11226 The IP address %s is being used by the cluster alias %s and cannot be used for a virtual address

**Cause:** The specified IP address is already being used by the cluster alias.

**Action:** Choose an IP address that is not already being used.

### FS-11279 Failed to get the Oracle database service name information for %s from the tnsnames.ora file

Cause: Cannot get the database service name information from the tnsnames.ora file. Therefore, Oracle Services for MSCS will not be able to replicate the Oracle database service name information on the non-owner nodes of the cluster.

**Action:** Either define the Oracle database service name information in the appropriate thsnames.ora file or give all of the non-owner nodes access to the Oracle database with the service name. Also, see the secondary error.

#### FS-11280 Failed to update Oracle database service name information for %s in the tnsnames.ora file

Cause: Cannot update the database service name information in the tnsnames.ora file on the non-owner nodes of the cluster.

Action: Either define the Oracle database service name information in the appropriate thsnames.ora file, or give all of the non-owner nodes access to the Oracle database with the service name. Also, see the secondary error.

#### FS-11281 Failed to change resource %s from group %s to %s

**Cause:** Failed to change the group for the MS DTC resource.

**Action:** Check the secondary error.

# 2.25 FS-11300 to FS-11399

#### FS-11328 Changed dependency of %s Windows service to enable automatic startup after restart

Cause: The attributes of the specified Windows service must be changed so that it can start automatically after restart.

**Action:** This is an informational message. No action is needed.

# FS-11332 Group %s contains instance %s, which can only be brought online on node %s. Move before bringing group online?

**Cause:** The group contains a database instance that cannot be brought online on the current node and must be moved to the preferred owner node before it can be brought online.

**Action:** Click Yes to move the group to the preferred owner node of the instance before attempting to bring the group online. Click No to bring the group online on the current node.

#### FS-11333 Cannot test failover of virtual addresses on node %s because the node is not available

Cause: Cannot test the successful failover of the virtual addresses on the specified node because that node is not available.

Action: Once the specified node is available, manually move the group containing the virtual addresses to that node to ensure that failover will work correctly.

#### FS-11334 Database does not have an entry in persistent storage (Registry)

Cause: The specified database does not have an entry in persistent storage and is thus considered a standalone database.

**Action:** This is an informational message. No action is needed.

# FS-11335 Node %s is unavailable, Oracle Net configuration information for instance %s cannot be updated.

**Cause:** The specified node is not available for this operation; therefore, the Oracle Net configuration information for this instance cannot be updated.

**Action:** Manually update the tnsnames.ora file to represent the change in configuration.

### FS-11336 Cannot perform operation on instance %s; its preferred owner node %s is not available

**Cause:** The preferred owner node for the instance is not available; therefore, the specified operation cannot be completed.

**Action:** Repeat the operation after the preferred owner node is available.

# FS-11337 Cannot fully perform operation on instance %s; its preferred owner node %s is not available. Do you want to continue?

**Cause:** The preferred owner node for the instance is not available; therefore, the specified operation cannot be completed.

Action: Click Yes if you want Oracle Services for MSCS to continue with the best effort for specified operation. Click No to terminate the operation.

# FS-11338 Database %s does not have any instances configured in MSCS and is now a standalone database

**Cause:** The specified database was once a configured database, but because there are no instances configured in MSCS, it is now a standalone database.

**Action:** This is an informational message. No action is needed.

### FS-11340 A database with SID %s exists in the registry, but is not configured as an MSCS resource

Cause: A database that was configured as an MSCS resource has been removed, but metadata about the resource still exists in the registry.

**Action:** Run the Verify command on the specified object to clean up the discrepancy between MSCS and the registry.

# FS-11341 A database with service name %s exists in the registry, but is not configured as an MSCS resource

**Cause:** A database that was configured as an MSCS resource has been removed, but metadata about the resource still exists in the registry.

**Action:** Run the Verify command on the specified object to clean up the discrepancy between MSCS and the registry.

# FS-11343 Could not perform operation; database %s does not appear to be in primary/secondary instance mode

**Cause:** The operation could not be performed on the named database because it does not appear to be in primary/secondary instance mode.

**Action:** Configure the database to be in primary/secondary instance mode.

### FS-11346 Could not perform operation; database instance resource %s is not online

**Cause:** The named database instance resource must be online in order to perform the specified operation.

**Action:** Bring the specified instance online.

### FS-11347 To bring instance % online, the containing group % must be moved to the preferred node. OK to move?

Cause: The database instance cannot be brought online on the current node and must be moved to the preferred owner node before it can be brought online.

**Action:** Click Yes to move the instance to the preferred owner node and bring it online. Click No to end the operation without attempting to bring the instance online.

# FS-11354 The Windows service %s could not be found for instance %s

**Cause:** The specified instance requires a Windows service that does not exist.

**Action:** Re-create the Windows service for the specified instance.

#### FS-11360 Failed to generate the Oracle Net configuration plan

**Cause:** Failed to generate the Oracle Net configuration plan.

**Action:** Check the secondary error.

### FS-11361 Failed to execute the Oracle Net configuration plan

**Cause:** Failed to execute the Oracle Net configuration plan.

**Action:** Check the secondary error.

#### FS-11362 Rolling back Oracle Net configuration changes on node %s

**Cause:** Rolling back Oracle Net configuration changes on the specified node.

**Action:** Check the secondary error.

# FS-11363 Rolled back Oracle Net configuration changes on node %s

**Cause:** Rolled back Oracle Net configuration changes on the specified node.

**Action:** Check the secondary error.

### FS-11364 Failed to roll back completely

**Cause:** Failed to roll back completely. **Action:** Check the secondary error.

#### FS-11365 Failed to roll back file %s

**Cause:** Failed to roll back the named file.

Action: Check the secondary error.

#### FS-11366 Failed to stop listener Windows service %s

**Cause:** Failed to stop the named listener Windows service.

**Action:** Check the secondary error.

#### FS-11367 Failed to start listener Windows service %s

Cause: Failed to start the named listener Windows service.

**Action:** Check the secondary error.

#### FS-11368 Failed to delete listener Windows service %s

Cause: Failed to delete the named listener Windows service.

**Action:** Check the secondary error.

#### FS-11369 Failed to create listener Windows service %s

Cause: Failed to create the named listener Windows service.

**Action:** Check the secondary error.

#### FS-11370 Failed to move file from %s to %s

**Cause:** The operation to move the specified file has failed.

**Action:** Check the secondary message.

#### FS-11371 Failed to remove SID %s from listener %s

Cause: Failed to remove the named SID from the named listener.

**Action:** Check the secondary error.

#### FS-11372 Failed to insert SID %s to listener %s

**Cause:** Failed to insert the named SID to the named listener.

**Action:** Check the secondary error.

#### FS-11373 Failed to create listener %s

Cause: Failed to create the named listener.

**Action:** Check the secondary error.

#### FS-11374 Failed to delete listener %s

**Cause:** Failed to delete the named listener.

**Action:** Check the secondary error.

#### FS-11375 Failed to add Oracle Net service name %s (with address only)

Cause: Failed to add the specified Oracle Net service name (with address only) to

tnsnames.ora.

**Action:** Check the secondary error.

#### FS-11376 Failed to delete Oracle Net service name %s

**Cause:** Failed to delete the specified Oracle Net service name from tnsnames.ora.

**Action:** Check the secondary error.

#### FS-11377 Failed to add Oracle Net service name %s

Cause: Failed to add the specified Oracle Net service name to thsnames.ora.

Action: Check the secondary error.

#### FS-11378 Failed to update Oracle Net service name %s

**Cause:** Failed to update the specified Oracle Net service name in tnsnames.ora.

**Action:** Check the secondary error.

#### FS-11379 Failed to add local\_listener parameter to file %s

**Cause:** Failed to add the local\_listener parameter to the named file.

**Action:** Check the secondary error.

### FS-11380 Failed to delete local\_listener parameter from file %s

**Cause:** Failed to delete the local\_listener parameter from the named file.

**Action:** Check the secondary error.

#### FS-11381 Errors found in Oracle Net configuration

**Cause:** The verify operation found errors in the Oracle Net configuration.

Action: Check the secondary error.

# FS-11382 Additional or incorrect optional parameters found in Oracle Net configuration

Cause: The verify operation found additional or incorrect optional parameters in the Oracle Net configuration.

**Action:** Check the secondary error.

#### FS-11386 Oracle Services for MSCS found Oracle Net configuration errors

**Cause:** The verify operation found errors in the Oracle Net configuration.

**Action:** Click Yes in the error message window if you want Oracle Services for MSCS to attempt to fix the errors. Click No if you want the errors to be ignored.

### FS-11387 Oracle Net configuration contains additional or incorrect optional parameters

Cause: The verify operation found additional or incorrect optional parameters in the Oracle Net configuration.

Action: Click Yes in the error message window if you want Oracle Services for MSCS to remove the additional or incorrect optional parameters. Click No if you want the parameters to remain unchanged.

### FS-11390 Click Yes to continue. Click No if you want the errors to be ignored

**Cause:** The verify operation found errors in the Oracle Net configuration.

**Action:** Click Yes in the error message window if you want Oracle Services for MSCS to attempt to fix the errors. Click No if you want the errors to be ignored.

#### FS-11391 Click Yes to continue. Click No if you want to keep the parameters

**Cause:** The verify operation found additional parameters in the Oracle Net configuration.

Action: Click Yes in the error message window if you want Oracle Services for MSCS to remove the additional or incorrect optional parameters. Click No if you want the parameters to remain unchanged.

### FS-11396 You have declined to fix the errors. You must ensure that the configuration is correct

Cause: You have declined the action to fix the errors found in the Oracle Net configuration.

**Action:** No further action is needed for now. The current operation will continue.

# FS-11397 You have declined to remove the optional parameters. You must ensure that the configuration is correct

**Cause:** You have declined the action to fix the errors found in the Oracle Net configuration.

**Action:** No further action is needed for now. The current operation will continue.

# 2.26 FS-11400 to FS-11499

# FS-11400 Resource %s needs to be online for proper verification. Do you want to bring it online?

**Cause:** The specified resource is offline.

**Action:** Click Yes if you want to bring the specified resource online. If you click No, the operation will continue without full verification.

#### FS-11401 Full verification cannot be performed due to resource %s being offline

**Cause:** The user chose not to bring a dependent resource online.

**Action:** This is an informational message. No action is needed.

# FS-11402 Resource %s needs to be online to complete operation. Do you want to bring it online?

**Cause:** The specified resource is offline.

**Action:** Click Yes if you want to bring the specified resource online. If you click No, the operation will continue without full verification.

# FS-11403 Resource %s needs to be online for proper verification of directory %s. Do you want to bring it online?

**Cause:** The specified resource is offline.

**Action:** Click Yes if you want to bring the specified resource online. If you click

No, the operation will continue without full verification.

#### FS-11411 The listener definition file is not found

**Cause:** The listener definition file does not exist.

**Action:** Check the secondary error.

#### FS-11412 The listener %s entry is not found

**Cause:** The listener entry does not exist.

**Action:** Check the secondary error.

#### FS-11413 The Windows service for listener %s is not found

**Cause:** The specified Windows service does not exist.

**Action:** Check the secondary error.

#### FS-11414 The TCP address list of listener %s is incorrect

**Cause:** The TCP address list of the specified listener is incorrect.

**Action:** Check the secondary error.

# FS-11415 The TCP address list of listener %s has incorrect or additional optional parameters

**Cause:** The TCP address list of the specified listener is incorrect.

**Action:** Check the secondary error.

#### FS-11416 The IPC address list of listener %s is incorrect

**Cause:** The IPC address list of the specified listener is incorrect.

**Action:** Check the secondary error.

# FS-11417 The IPC address list of listener %s has incorrect or additional optional parameters

**Cause:** The IPC address list of the specified listener is incorrect.

**Action:** Check the secondary error.

# FS-11418 The SID descriptor list of listener %s is incorrect

**Cause:** The SID descriptor list of the specified listener is incorrect.

**Action:** Check the secondary error.

### FS-11419 The SID descriptor list of listener %s has incorrect or additional optional parameters

**Cause:** The SID descriptor list of the specified listener is incorrect.

**Action:** Check the secondary error.

#### FS-11420 The TCP address list of Oracle Net service name entry %s is incorrect

Cause: The TCP address list of the specified Oracle Net service name entry in

tnsnames.ora is incorrect.

**Action:** Check the secondary error.

# FS-11421 The TCP address list of Oracle Net service name entry %s has incorrect or additional optional parameters

**Cause:** The TCP address list of the specified Oracle Net service name entry in tnsnames.ora is incorrect.

**Action:** Check the secondary error.

#### FS-11422 The connect data for Oracle Net service name entry %s is incorrect

Cause: The connect data for the specified Oracle Net service name entry in tnsnames.ora is incorrect.

**Action:** Check the secondary error.

### FS-11423 The Oracle Net service name entry %s for external procedure is incorrect

**Cause:** The specified Oracle Net service name entry for the external procedure in tnsnames.ora is incorrect.

**Action:** Check the secondary error.

#### FS-11424 The Oracle Net service name entry %s cannot be found

**Cause:** The Oracle Net service name entry does not exist in the thin the transfer of the control of the transfer of the transfer of the trans

**Action:** Check the secondary error.

# FS-11425 Database service\_names parameter %s is different than the previously configured service\_names parameter %s

**Cause:** The verify operation found that the database service\_names parameter has been changed.

**Action:** Check the secondary error.

#### FS-11430 %s: Updating Oracle Net service name entries for database %s

Cause: Updating Oracle Net service name entries for the database in tnsnames.ora.

**Action:** This is an informational message. No action is needed.

#### FS-11431 %s : Verifying Oracle Net service name entries for database %s

**Cause:** Verifying Oracle Net service name entries for the database in tnsnames.ora.

**Action:** This is an informational message. No action is needed.

#### FS-11432 Oracle Net configuration reference file written: %s

**Cause:** The Oracle Net configuration reference file has been written.

**Action:** This is an informational message. No action is needed.

#### FS-11433 Failed to modify the remote\_login\_passwordfile parameter in file %s

Cause: Failed to update the remote\_login\_passwordfile parameter in the named file.

**Action:** Check the secondary error.

#### FS-11434 Failed to modify the sqlnet.authentication\_services parameter in file %s

**Cause:** Failed to update the sqlnet.authentication\_services parameter in the named file.

**Action:** Check the secondary error.

#### FS-11435 %s: Updating the Oracle Net service name for %s

Cause: Updating the Oracle Net service name in this names.ora on the specified

**Action:** This is an informational message. No action is needed.

### FS-11436 The Oracle Management Agent cannot be initialized

**Cause:** The Oracle Management Agent cannot be initialized.

**Action:** Check the secondary error.

### FS-11437 Failed to determine owner node for the Oracle Management Agent

Cause: Cannot determine the owner node for the Oracle Management Agent.

**Action:** Check the secondary error.

#### FS-11438 Failed to prepare to configure the Oracle Management Agent

Cause: Cannot prepare to configure the Oracle Management Agent.

**Action:** Check the secondary error.

#### FS-11439 Failed to configure the Oracle Management Agent for the cluster resource

**Cause:** Cannot configure the Oracle Management Agent for the cluster resource.

**Action:** Check the secondary error.

#### FS-11440 Failed to create a new Oracle Management Agent

Cause: Cannot create a new Oracle Management Agent.

**Action:** Check the secondary error.

### FS-11441 Failed to remove the Oracle Management Agent from the group

**Cause:** Cannot remove the Oracle Management Agent from the group.

**Action:** Check the secondary error.

#### FS-11442 Port numbers are not properly specified

**Cause:** The port numbers are not properly specified for the current operation.

**Action:** Retry the operation with the proper port numbers specified.

#### FS-11443 The emctl.bat file cannot not be found

**Cause:** The emctl.bat file cannot be found.

Action: Check the Oracle Management Agent installation for the emctl.bat file. If

not found, reinstall the Oracle Management Agent.

#### FS-11444 The Oracle Management Agent image cannot be found

**Cause:** The Oracle Management Agent image cannot be found.

Action: Check the Oracle Management Agent installation for the Agent executable. If not found, then reinstall the Oracle Management Agent.

# FS-11445 The configuration directory specified for the new Oracle Management Agent already exists. Do you want to continue?

**Cause:** The directory specified for the configuration directory already exists.

Action: Click Yes in the error message window if you want Oracle Services for MSCS to continue the operation and overwrite the configuration directory. Click No if you want to terminate the operation.

#### FS-11446 The operation has been terminated

**Cause:** You have selected to terminate the current operation.

**Action:** This is an informational message. No action is needed.

#### FS-11447 The set data operation for the Oracle Management Agent failed

**Cause:** The set data operation for the Oracle Management Agent failed.

**Action:** Check the secondary error.

#### FS-11448 The get data operation for the Oracle Management Agent failed

**Cause:** The set data operation for the Oracle Management Agent has failed.

**Action:** Check the secondary error.

# FS-11449 New Oracle Management Agent service %s was not created.

**Cause:** The command to create a new Oracle Management Agent failed.

Action: Make sure that the Oracle Management Agent is properly installed in the specified Oracle home.

#### FS-11450 Listener %s has dependency on %s.

Cause: The listener service image is on a cluster disk. The user specified that Oracle Fail Safe not move the cluster disk into a disk group.

Action: Rerun the operation and allow Oracle Fail Safe to move the disk resource into the specified group.

#### FS-11451 Failed to set the disk dependency for listener %s.

**Cause:** Cannot set the disk dependency for the specified listener.

Action: Check the secondary error.

#### FS-11452 Creating Oracle Application Server cluster resources.

**Cause:** Cluster resources for Oracle Application Server are being created.

**Action:** This is an informational message. No action is needed.

#### FS-11453 Creating a cluster resource for OPMN Service %s.

**Cause:** Creating the OPMN Service resource.

**Action:** This is an informational message. No action is needed.

# FS-11454 Creating a cluster resource for Oracle Application Server Control Service

**Cause:** Creating an Oracle Application Server Control resource.

**Action:** This is an informational message. No action is needed.

### FS-11455 Bringing resources for Oracle Application Server online.

**Cause:** Bringing resources for Oracle Application Server online.

**Action:** This is an informational message. No action is needed.

#### FS-11456 Error configuring the Oracle Application Server services.

**Cause:** Error configuring the Oracle Application Server services.

**Action:** Check the secondary error.

### FS-11457 Microsoft Windows service %s is not found. Removing %s resource from cluster.

**Cause:** The node did not have Oracle Application Server configured with the specified Microsoft Windows service.

**Action:** This is an informational message. No action is needed.

#### FS-11458 The Oracle home for resource %s is on a cluster disk.

Cause: The Oracle home for the specified resource resides on a cluster disk. The verify operation will not continue when this type of configuration exists.

Action: If it was not intended for the Oracle home to be on a cluster disk, uninstall and reinstall the product properly. Otherwise, no action is needed.

### FS-11459 This operation may take a few minutes.

**Cause:** This operation may take a few minutes.

**Action:** This is an informational message. No action is needed.

# FS-11460 The Management Agent Windows service %s does not exist on node %s. Do you want to create it?

Cause: The verify operation found that the Management Agent Windows service does not exist for the group on the specified node.

**Action:** Click Yes in the error message window if you want Oracle Services for MSCS to create the Management Agent Windows service. Click No if you want to try to fix the problem yourself. If you click No, the verify operation will continue.